### LASER INTERFEROMETER GRAVITATIONAL WAVE OBSERVATORY - LIGO - CALIFORNIA INSTITUTE OF TECHNOLOGY MASSACHUSETTS INSTITUTE OF TECHNOLOGY

**Technical Note LIGO-T060212-00 - <sup>D</sup>** 9/6/06

# <span id="page-0-0"></span>**CONVERTER UPLINK**

Paul Schwinberg, Josh Myers, Daniel Sigg

*Distribution of this draft:*

all

This is an internal working note of the LIGO Project.

**LIGO Hanford Observatory P.O. Box 159 Richland, WA 99352** Phone (509) 372-8106 FAX (509) 372-8137 E-mail: info@ligo.caltech.edu

#### **California Institute of Technology LIGO Project - MS 51-33 Pasadena CA 91125** Phone (626) 395-2129 Fax (626) 304-9834 E-mail: info@ligo.caltech.edu

**LIGO Livingston Observatory 19100 LIGO Lane Livingston, LA 70754** Phone (504) 686-3100 FAX (504) 686-7189 E-mail: info@ligo.caltech.edu

**Massachusetts Institute of Technology LIGO Project - MS NW17-161 Cambridge, MA 01239** Phone (617) 253-4824 Fax (617) 253-7014 E-mail: info@ligo.mit.edu

# **Table of Contents**

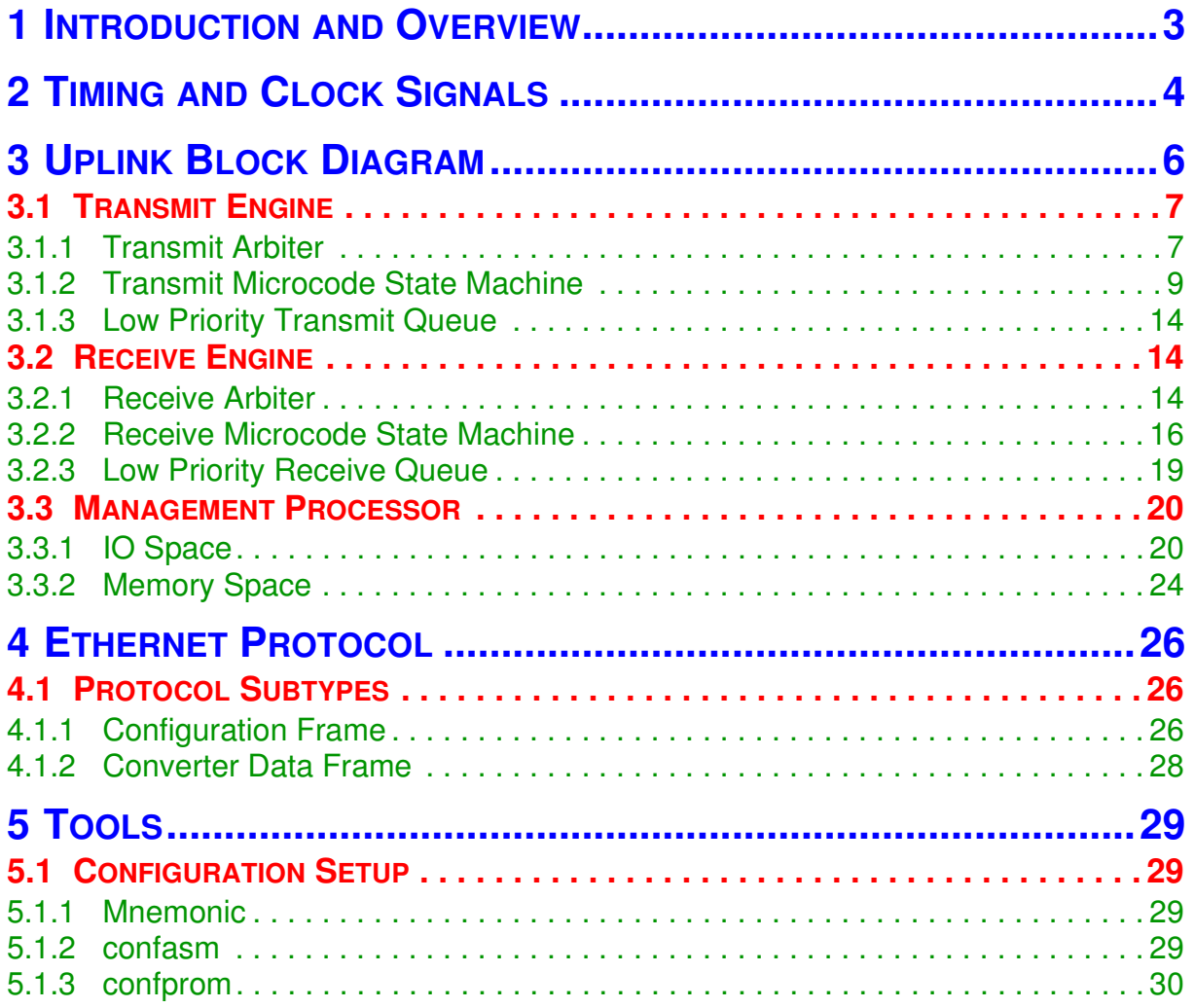

# <span id="page-2-0"></span>**1 INTRODUCTION AND OVERVIEW**

This note describes the uplink interface of the converter units. The interface consists of 2 physical gigabit ethernet ports. SFP fiber transceivers are used and can therefore support either single mode or multi mode fibers. Both physical interfaces can be used independently. For example, one could be dedicated for a servo control system whereas the other one could be used by a data acquisition system.

The protocol is based on a basic ethernet frame without any IP extensions. This should allow for simple and low latency interface on the computer end. Each interface has to be programmed through its port to select the converter channels and to select the acquisition rate.

The converter unit operates at a fixed sampling rate of  $2^{19}$  Hz (524.288 kHz). An optional decimation filter is available for each channel. The user programmed acquisition rate must be an integer fraction of the sampling rate and not lower than 1Hz. It is also possible to define a processing rate which is slower than the acquisition rate. This will then lead to multiple data samples per converter transferred by each ethernet frame.

Since all channels of one acquisition cycle have to be copied to the ethernet frame within one sampling period, a maximum number of about 100 channels can be transferred at once. It is however possible to increase this number by shifting the start of the acquisition cycle for some channels by an integral of the sampling period. The uplink supports jumbo ethernet frames up to 9000 bytes long. In reality however, the number of channel data words which can be transferred by each processing cycle is limited by the on chip FIFO buffers. For both input and output channels the limit is about 1000 channels per FIFO.

To allow for greater flexibility each gigabit ethernet interface supports up to 4 independent FIFO buffers or data queues in both directions. Each of this data queues can be programmed independently to support different data rates and to support interfacing multiple hosts. The only limitation is that the 4 queues access the converters one after the other. Meaning there is a transfer limit of 100 channels total per sampling period. However, each queue can easily be aligned to a different sampling period to avoid this problem.

The interface also supports binary input and output. A binary input will be treated just like a 32 bit analog-to-digital value, whereas a binary output will be treated like a 32 bit digital-to-analog value. For this application the decimation filter can be bypassed.

Section 2 gives an overview of the timing convention. Section 3 goes into more details about the functioning of the uplink interface. And section 4 gives a detailed description of the used ethernet protocol.

# <span id="page-3-0"></span>**2 TIMING AND CLOCK SIGNALS**

The following timing and clock signals are used by the converter board:

- *i*) Master clock at  $2^{26}$  Hz (67.108864 MHz). This clock is locked to the  $2^{23}$  Hz (8.388608 MHz) clock from the timing distribution.
- *ii)* 1PPS (one pulse per second). The 1PPS is synchronized with the GPS clock and also derived from the timing distribution system.
- *iii)* The sampling clock. This is the conversion rate of the ADCs and DACs. For a low noise ADC such as the AD7679 this clock runs at  $2^{19}$  Hz (524.288 kHz) and is derived from the master clock and synchronized by the 1PPS.
- *iv)* The acquisition clock. This is the rate the data is acquired and is typically a decimated version of the sampling clock. Most often its rate is  $2^{14}$  Hz (16.384kHz). This clock is aligned with the sampling clock but its rising edge can be shifted relative to the 1PPS. With the typical rates above there are 32  $(2^{19}/2^{14})$  possibilities to align the acquisition clock to the sampling clock. Basically, this allows the acquisition clock to be adjusted in small increments within a processing cycle.
- $v$ ) The processing clock. This is the rate the data processing is clocked back on the computer side. It is also a power of two in frequency. It is also the rate the data is shipped through the uplink interface. In most circumstances its rate is the same as the acquisition rate. However, it is always aligned to the 1PPS. If the acquisition rate is higher than the processing rate multiple data consecutive converter words are shipped per uplink request.
- *vi)* The uplink clock. This is the clock of the uplink interface. For gigabit ethernet and 16bit words this rate is  $62.5 \text{ MHz}$ , or about  $7\%$  lower than the master clock. It is not aligned with the 1PPS.

In [Figure 1](#page-4-0) an example of a timing diagram is shown. At time the sample clock and the processing clock are aligned to the 1PPS. The period of the sampling clock is about  $2\mu s$  and the period of the processing clock is about 61  $\mu$  s ( to ). There are 32 sampling clock periods () for every processing clock. In this example the ADC conversion clock is applied at time in the middle of a sampling period. The ADC then requires somewhat less than  $2\mu s$  to complete the conversion (until about ). The ADC is then read through the serial interface and the data is available in the FPGA at time . The time between and is used by the decimation filter. This sampling process is repeated at the sampling rate using a pipeline. The acquisition clock is at the same rate as the processing clock but in this example delayed by 3 clock cycles . Data will be ready for sending through the uplink interface at time . Converter data which has passed through the decimation filter and which is ready at each sampling period is ignored in between the acquisition clock—or in other words in this example only every 32nd converter word is read out.

The sampling clock is typically fixed and depends on the exact converter chips which is used. However, the user can specify both the acquisition rate and the processing rate as well as the offset of the acquisition clock relative to the processing clock (in increments of the sampling period). Obviously, the ratio between the acquisition rate and the sampling rate determines the corner frequency of the decimation filter.

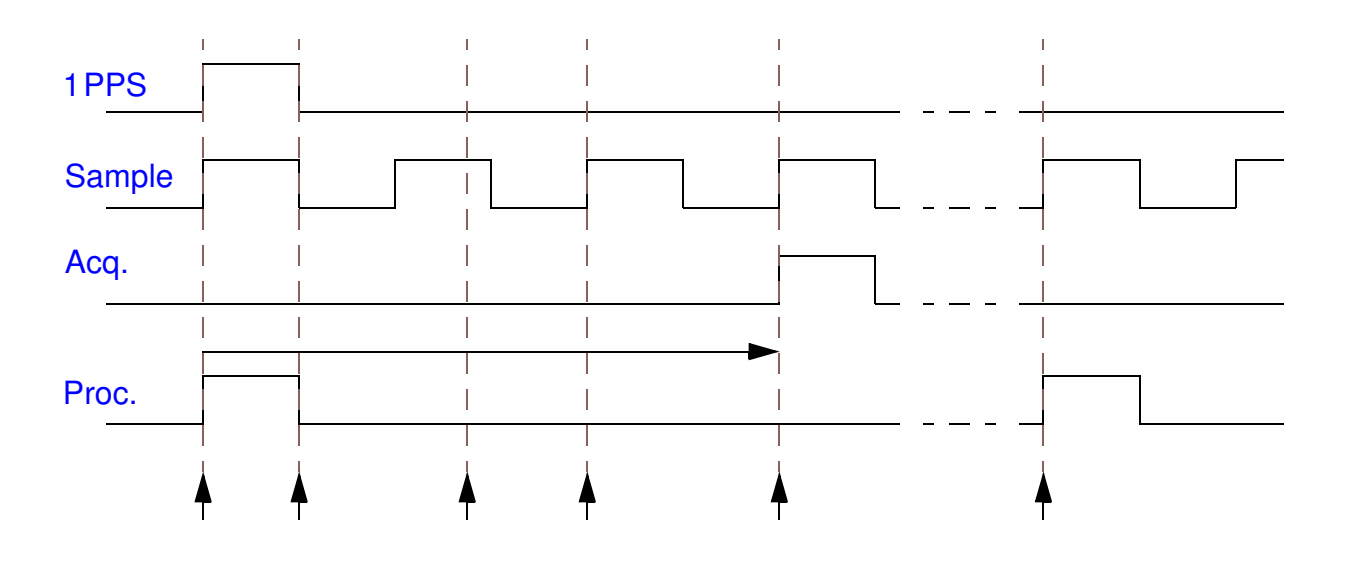

<span id="page-4-0"></span>Figure 1: Timing diagram example.

# <span id="page-5-0"></span>**3 UPLINK BLOCK DIAGRAM**

[Figure 2](#page-5-1) shows block diagrams of the receiver and transmitter sections of the uplink interface. Data is received through gigabit ethernet and forwarded to a ethernet MAC (Media Access Controller). This is part of the available resources of the selected FPGA. The gigabit ethernet interface is fiber based. After the MAC a priority arbiter decides whether the ethernet frame goes in the high priority FIFO (low latency) or the low priority FIFO. The high priority FIFO handles converter data (in this case DAC data) only, whereas the low priority FIFO handles all the other requests such as configuration commands and status information. The decision whether an ethernet frame is low or high priority is based on the protocol subtype.

The transmitter block diagram is essentially the same as the receiver one—just with the data flow arrows pointing the opposite way. The arbiter will always give priority to the high priority FIFO. Furthermore, it will only accept ethernet frames from the low priority FIFO in the middle of the acquisition cycle to prevent conflicts and make sure converter data is sent to the uplink interface without delay.

As a matter of fact both transmit and receive sections support up to 4 high priority queues. The idea is to be able to support multiple destinations for the sampled data. For example, there can be one data queue dedicated for the servo control system and another one for the data acquisition system. Furthermore, it allows to support multiple data rates simultaneously. A diagnostics system may request data at full rate while a servo control system is running. Conversely, on the receiving side multiple converters can be fed from different processing systems. A converter unit

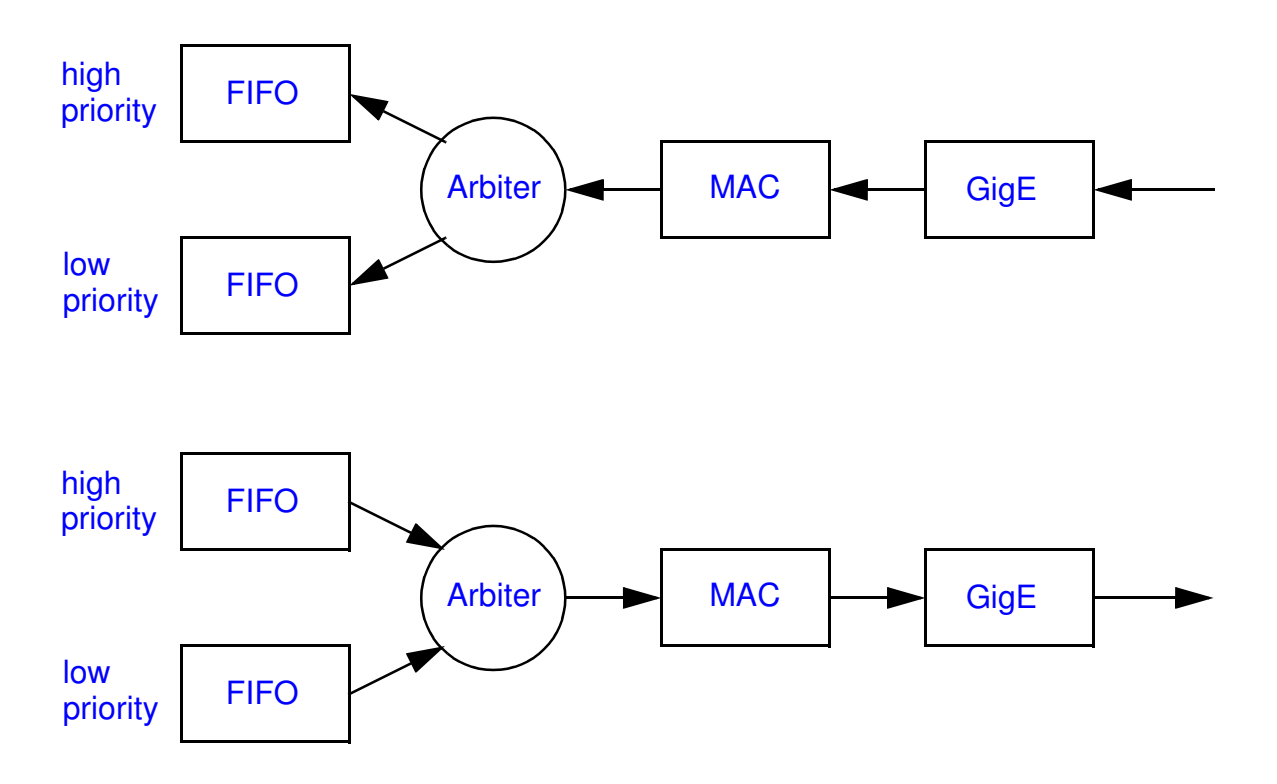

<span id="page-5-1"></span>Figure 2: Block diagram of receiver and transmitter link interface.

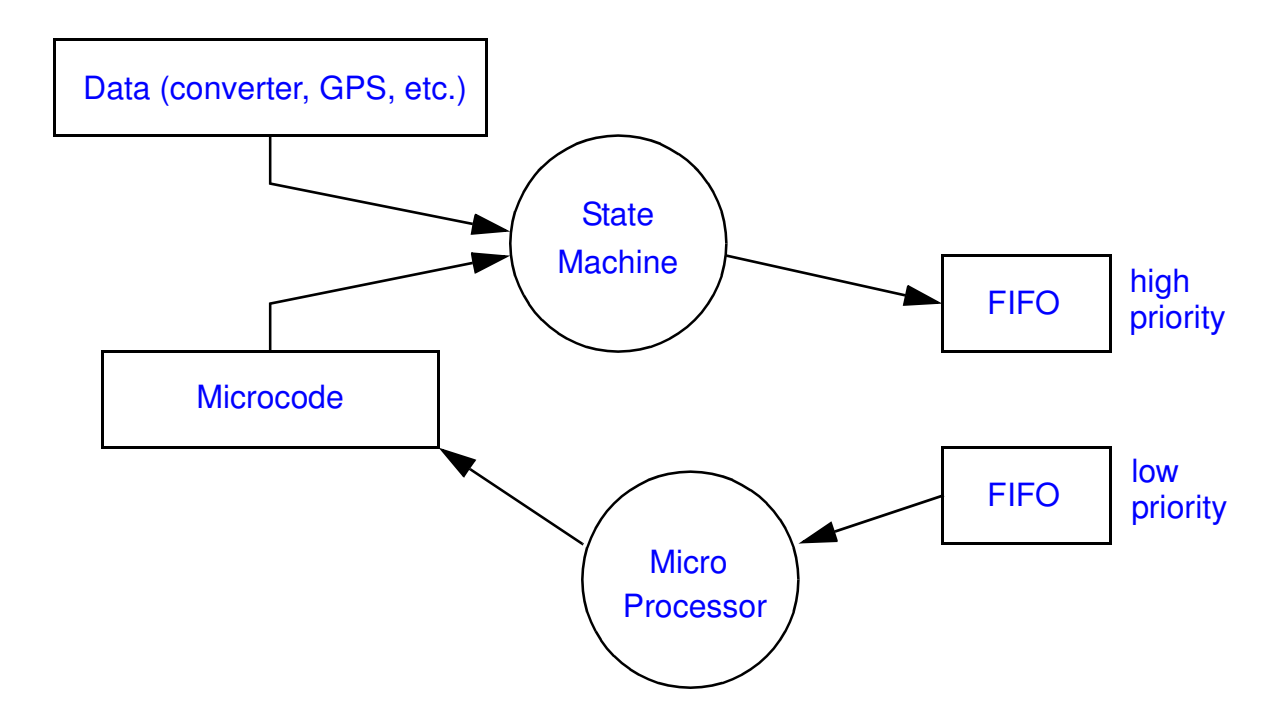

#### <span id="page-6-2"></span>Figure 3: Block diagram of the transmitter state machine.

can also support more than a single physical uplink interface. This allows to keep data path from different systems—such as data acquisition and servo control system—completely separated.

[Figure 3](#page-6-2) shows the transmitter state machine which writes to the transmitter FIFOs, respectively. The FIFOs also mark the clock boundary between the uplink clock and the converter clocks. On the MAC side 16bit words are processed at a rate of 62.5MHz, whereas on the state machine side they get processed at a rate of 67.108864MHz. The state machine is programmable by microcode which is stored in a dual ported RAM. It is triggered every time an acquisition cycle starts.

The receiver state machine is similar to the transmitter one but with the data flow going the opposite direction. The state machine is triggered every time a frame is received.

# <span id="page-6-0"></span>**3.1 TRANSMIT ENGINE**

The transmit engine consists of 5 transmission queues: A through D and LP (low priority). The FIFOs associated with queues A through D are fed by the microcode state machine, whereas the LP FIFO is fed by the microprocessor and handles lower priority configuration and status requests.

### <span id="page-6-1"></span>**3.1.1 Transmit Arbiter**

The transmitter FIFOs are 17 bits wide. 16 bits are copied to the ethernet MAC as data whereas the 17th bit serves to mark the end of frame. Each FIFO also has a 'go' bit which is used to start the ethernet frame transmission. Up to 16 'go' commands can be stacked up and therefore up to 16 ethernet frames can be backed up in a FIFO—assuming there is enough storage space. The

transmit arbiter also provides a status word which indicates an overflow or underflow in each of the FIFOs as well as an error in one of the 'go' command bits. If multiple frames are ready at the same time the arbiter will first empty the FIFO of queue A, then move to B, C, D and finally LP. Furthermore, the LP queue is only served in between data transmissions. This window can be set by the management processor, see [Table 1](#page-7-0).

<span id="page-7-0"></span>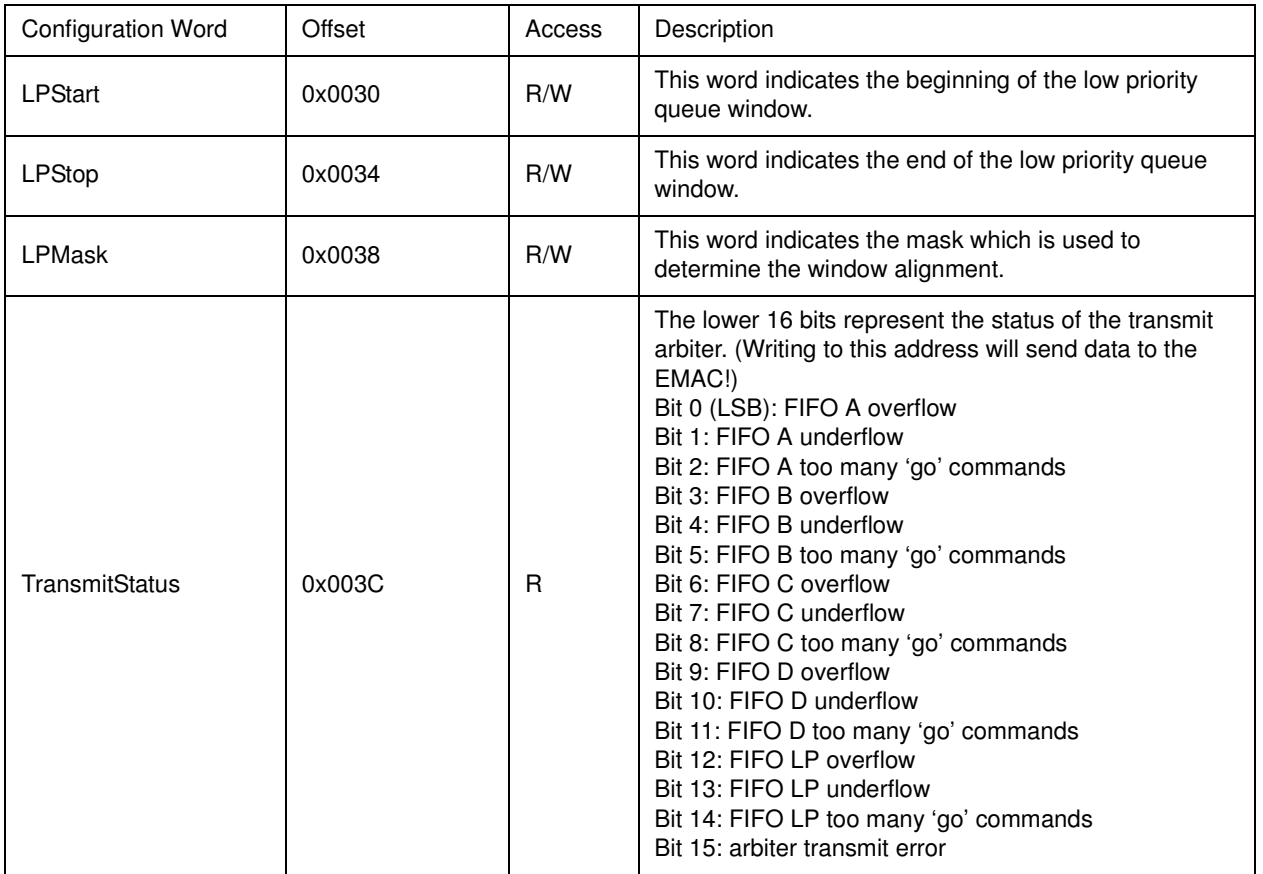

#### **Table 1: Arbiter configuration in the transmit IO space.**

The valid transmit window of the LP queue is computed as follows:

(1) LP<sub>valid</sub> = (cnt  $\land$  LPmask > LPStart  $\land$  LPmask)  $\land$  (cnt  $\land$  LPmask  $\leq$  LPStop  $\land$  LPmask)

where cnt is a counter value derived from the 67.108864MHz clock and synchronized with the 1PPS from the timing system. It counts from 0 to 67108863 every second.

Example: If the frame transmit rate is 16384Hz, the LPMask has to be 0x00000FFF. Meaning only 12 bits of the counter are used and thus it repeats every  $61 \mu s$ . The LPStart and the LPStop values could then be set to 0x00000800 and 0x00000A00, respectively. This would allow for the transmission of low priority ethernet frames from  $30.5 \mu s$  to  $38.2 \mu s$  into the cycle. A valid mask must always be filled with ones from the right.

## <span id="page-8-0"></span>**3.1.2 Transmit Microcode State Machine**

#### **3.1.2.1 Programming the Acquisition Rate**

The transmit microcode state machine consists of 4 microcode tables which are associated with transmission queues A through D. The start of each microcode state machine is programmed through the IO configuration space of the management processor. [Table 2](#page-8-1) lists the configuration words.

<span id="page-8-1"></span>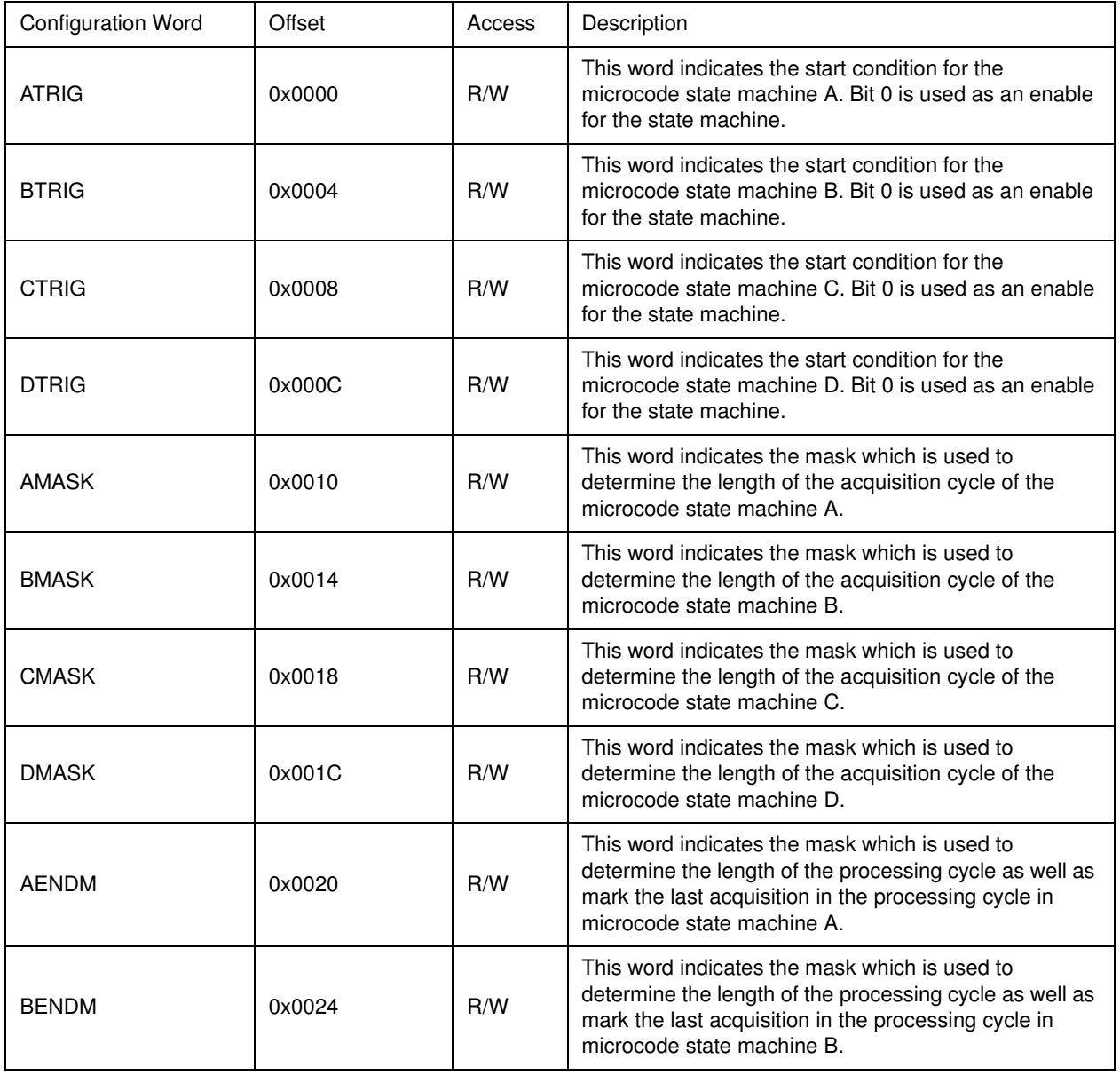

#### **Table 2: Acquisition rate configuration in the transmit IO space.**

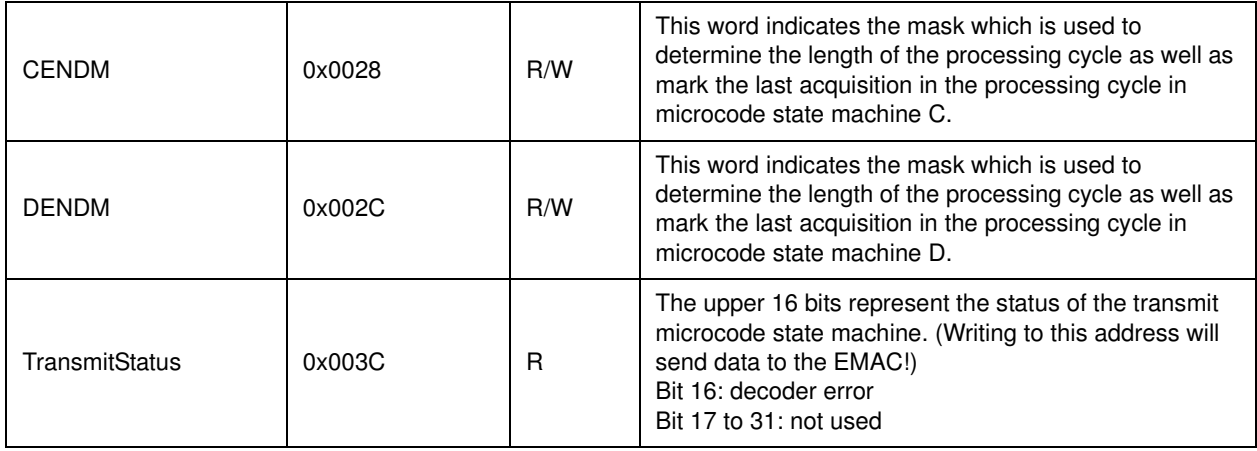

### **Table 2: Acquisition rate configuration in the transmit IO space.**

Only the most significant 26 bits of the trigger and mask values are used. The most significant bit indicates the half second count, whereas the least significant bit (bit 6 in the 32 bit word) marks the clock count at  $2^{26}$  Hz. The last 6 bits should be set to one except bit 0 of the trigger value which is used as an enable.

The acquisition rate is determined by TRIG and MASK (interpreted as 26 bit values) using the following formula:

$$
go = (cnt \land \text{MASK} = (\text{TRIG} + 1) \land \text{MASK})
$$
 (2)

The cnt value is derived from a 26 bit counter which is synchronized with the 1PPS signal and is clocked at a rate of  $2^{26}$  Hz. A valid mask must always be filled with ones from the right. Also  $(TRIG + 1)$  has to be multiple of the sampling cycle. i.e., a multiple of 0x80. If the processing cycle is longer than the acquisition cycle, i.e., there are multiple samples acquired in each processing cycle, the ENDM mask has to be set accordingly

$$
last = (cnt \land ENDM = (TRIG + 1) \land ENDM)
$$
\n(3)

otherwise it should be set equal to MASK. The lowest supported acquisition and processing rate is 1Hz.

Example 1: The processing cycle has a rate of  $16.384 \text{ kHz}$  (or a period of 61  $\mu$  s) and we want to acquire 4 samples in each processing cycle. This means the acquisition cycle has a rate of 65.536kHz. This yields a MASK value of 0x0003FF and the ENDM value becomes 0x000FFF. The TRIG value can now be set to adjust the last sample in the processing cycle. If we choose to start the acquisition with the sample aligned to the 1PPS, the TRIG value should be set to  $0x000BFF$ . The acquisition cycle that starts at  $45.8 \mu s$  is then marked as the last cycle, whereas the one which starts at  $0 \mu s$  is marked as the first. The ones which start at 15.3  $\mu s$  and 30.5  $\mu s$  will have no marking. Don't forget to insert 6 ones at the end of each value when setting the register values.

Example 2: Both the processing and the acquisition cycle are at a rate of 2048Hz. The MASK and ENDM values are then both set to 0x007FFF. The TRIG value is 0x007FFF and all acquisition cycles are marked as 'last'.

The most significant bit of the TRIG value is used to enable the microcode state machine. Therefore, it should be written after the MASK and ENDM values have been set. Also, in order to stop the acquisition process a zero should be written into the TRIG value first.

#### **3.1.2.2 Programming the State Machine**

The 4 transmit states machines associated with queues A through D can be programmed through dual ported RAM. The transmit state machine uses an 32 bit wide decoder and a 32 bit wide data pool. Both of them are mapped into the memory space of the management processor. [Table 3](#page-10-0) describes the mapping.

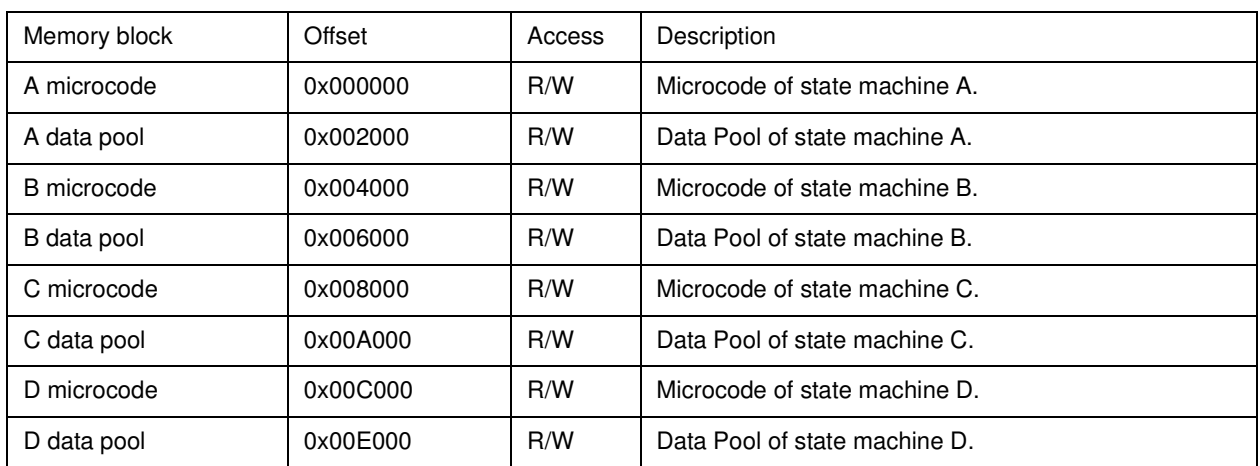

#### <span id="page-10-0"></span>**Table 3: Mapping of the transmit state machine RAM into the processor memory space.**

Each microcode pool contains 128 entries and each data pool contains 128 entries. Since the clock rate of the state machine is 67.108864MHz and the sampling rate is 524.288kHz, only the first  $\sim$ 125 entries are useful for storing code. Since state machines B, C and D run after A, the last command in state machine D should not be later than 125 clock cycles.

The microcode command structure is listed in [Table 4](#page-10-1).

#### **Table 4: Transmitter microcode.**

<span id="page-10-1"></span>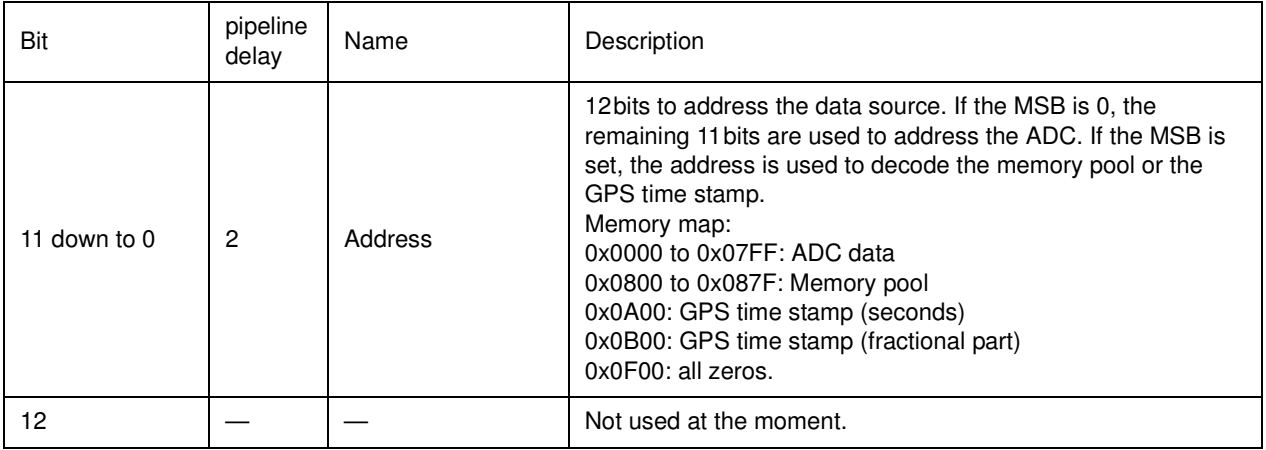

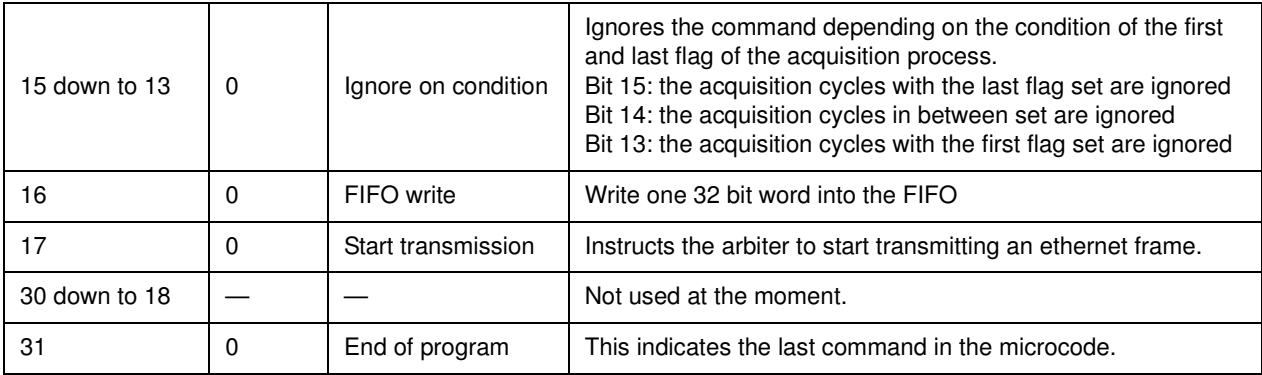

#### **Table 4: Transmitter microcode.**

It is important that the first instruction has the FIFO write and the start transmission flags set to zero. Otherwise, the FIFO will be filled and ethernet frames are scheduled for transmission with every clock cycle while state machine waits for the next 'go'. However, it is appropriate to load the first address. Because of the pipeline delay, it will only be available on the 3rd cycle anyway. Since the state machine can fill the FIFO faster than the arbiter can read it, it is also appropriate to give the start transmission command as one of the first instructions.

The state machine writes 32 bit words at a time to the EMAC FIFO. The first words must be the 32 most significant bits of the destination MAC address. The next word must be the remaining bits of the source address (mapped to the 16 most significant bits) as well as the 16 most significant bits of the source MAC address (mapped to the 16 least significant bits). The third word must be the remaining bits of the source MAC address. The forth word contains the frame type (mapped to the high bits) and the protocol subtype (mapped to the low bits). The fifth word contains the protocol version (mapped to the high bits) and the data length (mapped to the low bits).

Example: The destination MAC address is 00-13-20-04-4E-D1 and the source MAC address is DE-AD-FA-CE-00-01. The protocol subtype for the highest priority queue is then 80-00. Assuming we want to send 4 ADC data words the following words should be written to the A data pool (staring at zero offset): 0x00132004, 0x4ED1DEAD, 0xFACE0001, 0x88B58000, 0x00000018. To generate an ethernet frame these words should be sent to the EMAC FIFO in order followed by the GPS seconds, the GPS fractional seconds and the 4 ADC data words. For a more detailed description of the ethernet frame see section [4](#page-25-0). The corresponding microcode is then 0x00000800, 0x00000801, 0x00010802, 0x00030803, 0x00010804, 0x00010A00, 0x00010B00, 0x00010000, 0x00010001, 0x00010002, 0x00010003, 0x00010F00, 0x80010F00. Keep in mind that there is a 2 cycle pipeline delay before the addressed data sample will be available for writing to the EMAC FIFO. Notice that the EMAC gets the start transmission command when the second data word is written to the FIFO.

### **3.1.2.3 Transmit Microcode Address Space**

The address space of the state machine is 12 bits. The memory map is outlined below:

#### **3.1.2.4 Transmit Statistics Counter**

Seven 32 bit statistics counters keep track of the number of errors in the transmit engine. These counters are clocked at a rate of  $2^{26}$  Hz. The counters are enabled by a low to high transition of

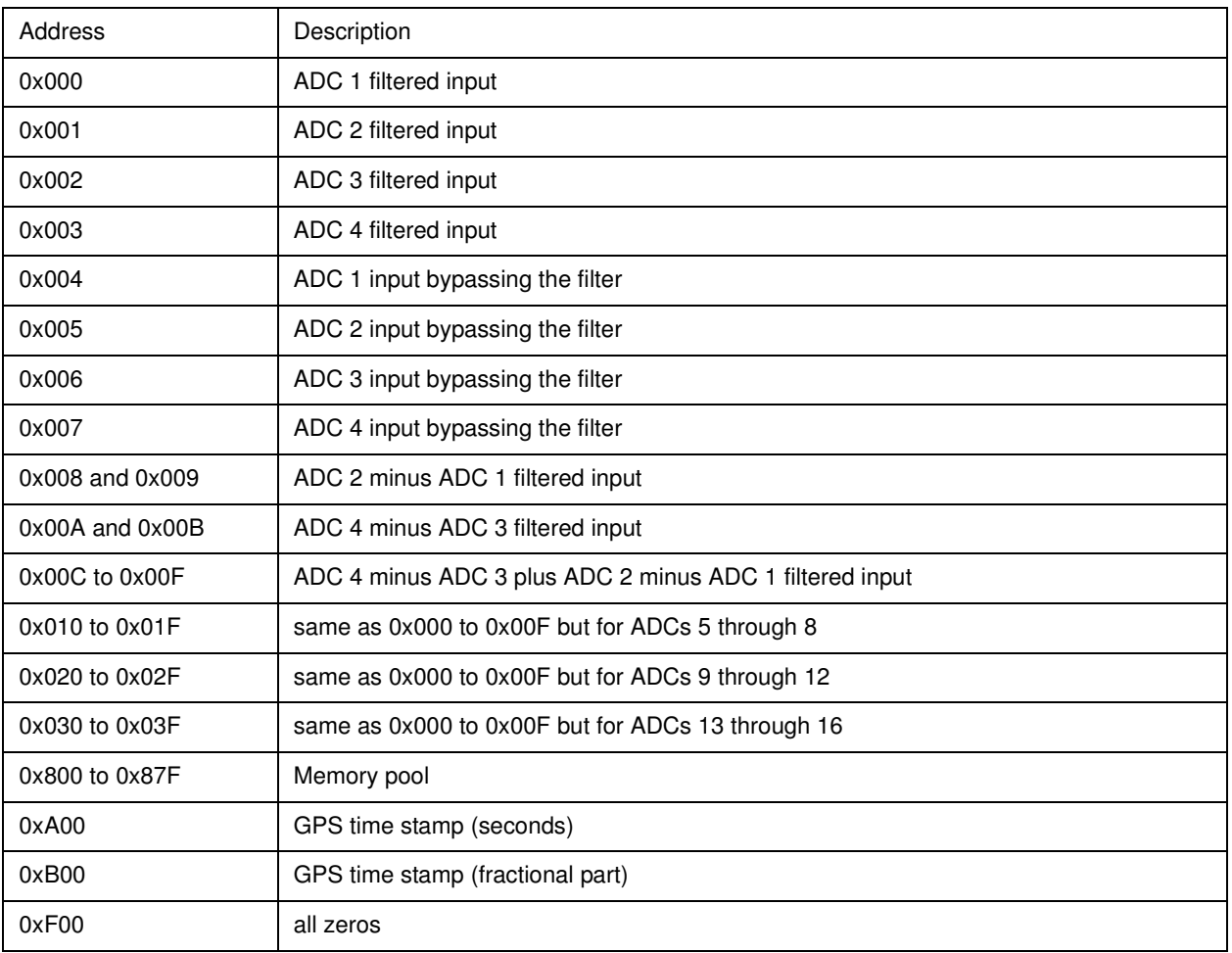

#### **Table 5: Layout of the transmit microcode address space.**

the corresponding bits in the transmit status word. The statistics counters are mapped into the transmit IO space and are listed in [Table 6](#page-12-0).

#### **Table 6: Statistics counters in the transmit IO space.**

<span id="page-12-0"></span>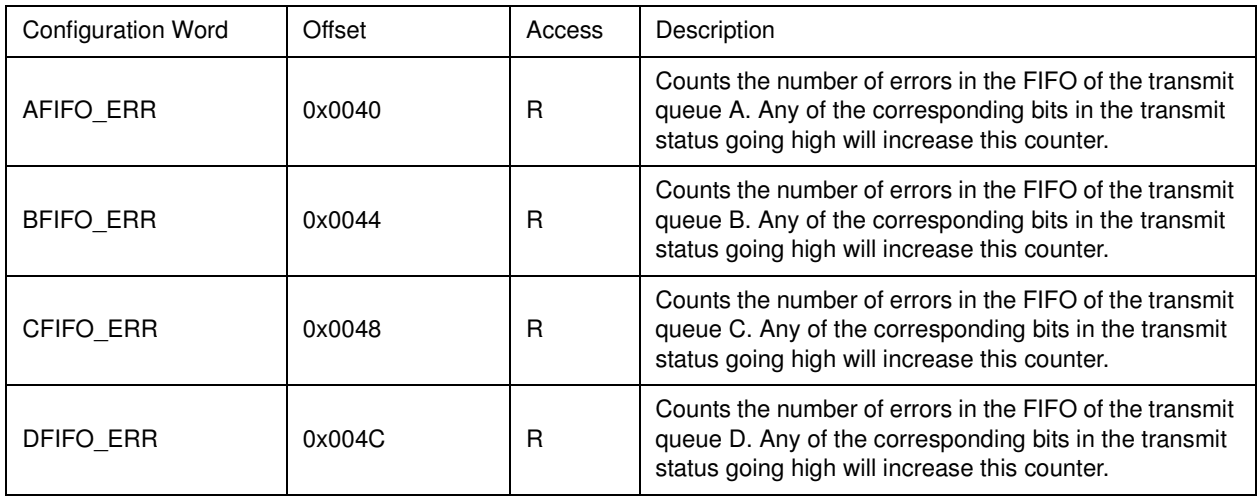

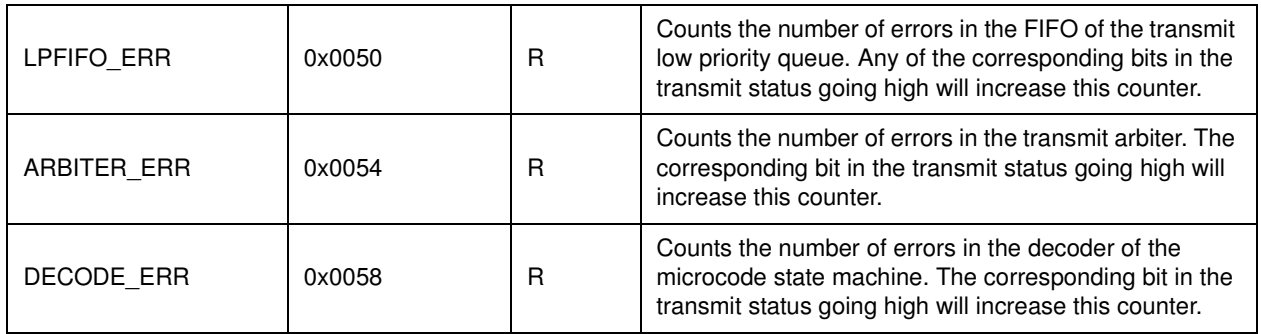

#### **Table 6: Statistics counters in the transmit IO space.**

# <span id="page-13-0"></span>**3.1.3 Low Priority Transmit Queue**

The low priority transmit queue is programmed by the management processor. Configuration and status frames are written to address 0x003C in the transmit IO space. The ethernet frame has to be written 16 bits at a time using the least significant bits of a 32 bit word. The 17th bit is then used to indicate the last data in the frame. It will also trigger the transmission of the frame the next time the low priority queue reaches the transmit valid window and no higher priority queues are ready.

# <span id="page-13-1"></span>**3.2 RECEIVE ENGINE**

The receive engine consists of 5 receiver queues: A through D and LP (low priority). The FIFOs associated with queues A through D are used by the microcode state machine, whereas the LP FIFO is used by the microprocessor and handles lower priority configuration and status requests.

## <span id="page-13-2"></span>**3.2.1 Receive Arbiter**

Compared to the transmit arbiter the receive arbiter has to decode part of the ethernet frame to decide if a valid frame was received. It has to decode the target queue and make sure the frame is long enough. It also has to check the GPS time stamp to make sure data is received on time. To facilitate the decision process the arbiter has a 14 word buffer which is used to delay the ethernet frame. This delay buffer is used for the LP queue only since only data words are sent to the high priority queues. Since it is important to make sure that data is received for each processing cycle, the arbiter maintains diagnostics counters which count the number of times frames arrive too late, to early or not at all. *The sender has to guarantee that there are never two ethernet frames sent to the same queue (A through D) with identical time stamp in the same processing cycle.*

Data has to arrive at the receive arbiter two sampling cycles  $(-4 \mu s)$  prior to the first acquisition (or output) cycle. Otherwise, the receive microcode state machine will not have enough time to copy the data to the converter outputs. This also means that the maximum acquisition rate is a fourth of the sampling clock, or 131072Hz. To avoid frames arriving out of synchronization the allowed window is exactly one processing cycle long. The GPS time stamp of an arriving frame has to be the time of the first output cycle of the following processing cycle—when the data is actually written to the converter outputs. All frames which arrive outside their time window will be rejected.

The receive arbiter and the receive microcode state machine share the following configuration words.

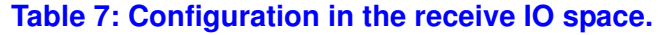

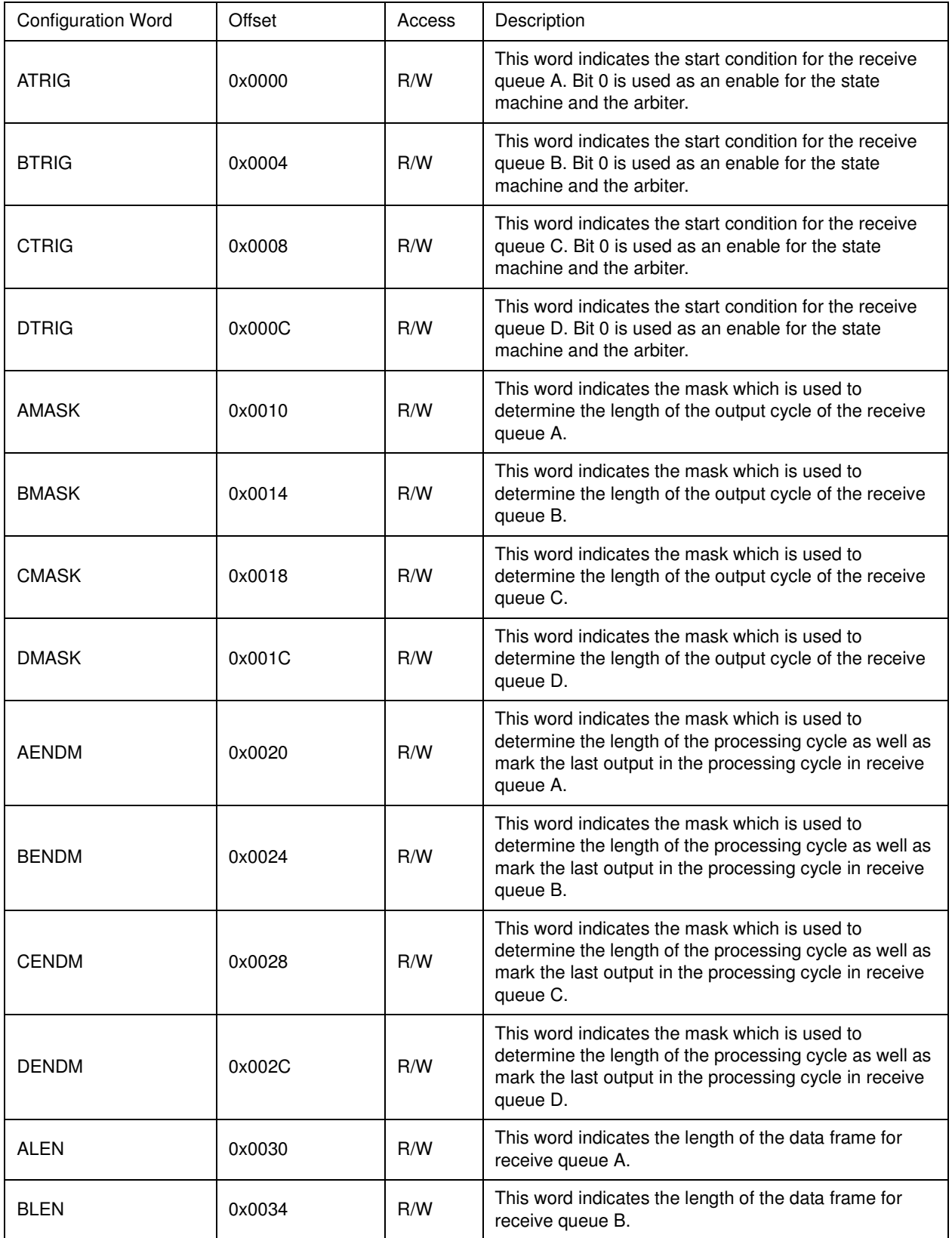

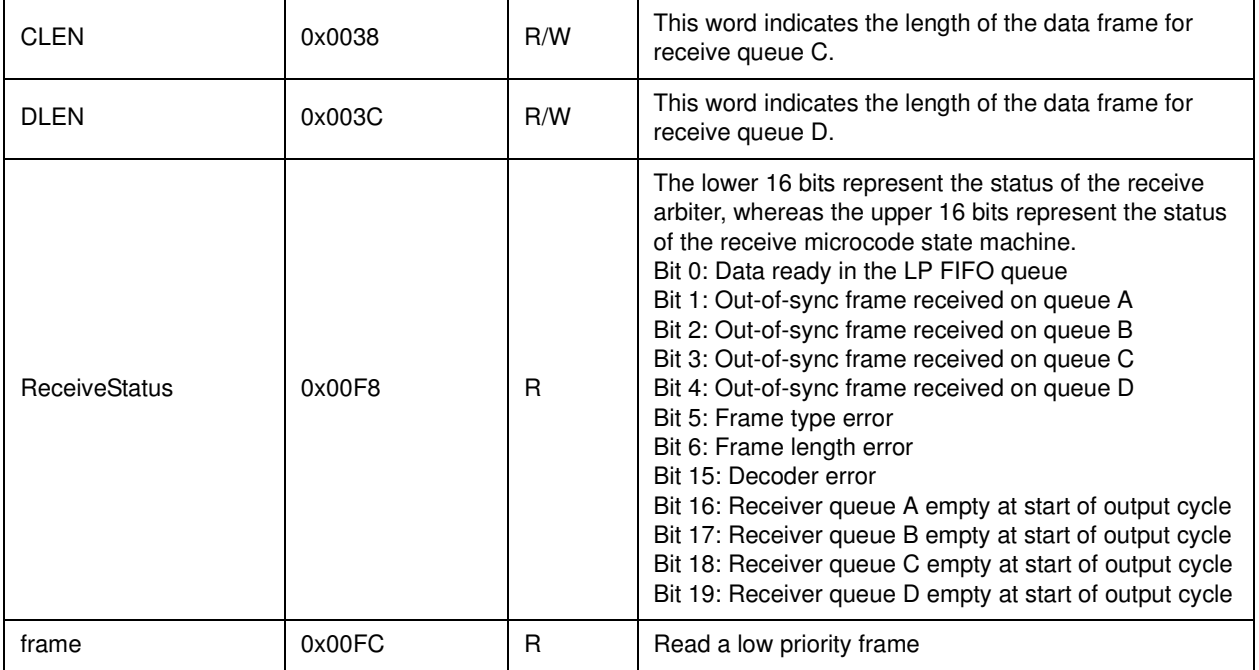

#### **Table 7: Configuration in the receive IO space.**

## <span id="page-15-0"></span>**3.2.2 Receive Microcode State Machine**

The receive microcode state machine is somewhat simpler than its transmit counter part, since some of the processing has already be done by the receive arbiter. All that is left to do is to copy the data from the queue into the converter output.

#### **3.2.2.1 Programming the Output Rate**

The output rate is determined by TRIG and MASK using the following formula:

$$
go = (cnt \land \text{MASK} = (TRIG + 1) \land \text{MASK})
$$
\n
$$
\tag{4}
$$

The convention is the same as for setting the acquisition rate in the transmit microcode machine. A valid mask must always be filled with ones from the right and 6 ones have to be filled in from the right to form a 32 bit word. If the processing cycle is longer than the output cycle, i.e., there are multiple samples acquired in each processing cycle, the ENDM mask has to be set accordingly

$$
last = (cnt \land ENDM = (TRIG + 1) \land ENDM)
$$
 (5)

otherwise it should be set equal to MASK. The start of the microcode state machine and the start of the arbiter receive window are then  $1.91 \,\mu s$  and  $4.29 \,\mu s$  ahead of the first output cycle in each processing cycle, respectively.

Example: The output rate is  $16384$  Hz and aligned in the center of the  $61 \mu$  s processing cycle. The MASK and ENDM values would then both be set to 0x0003FFFF, and the TRIG value would be set to 0x0003FFFF.

#### **3.2.2.2 Programming the State Machine**

The 4 receive states machines associated with queues A through D can be programmed through dual ported RAM. The transmit state machine uses a 32 bit wide decoder which is mapped into the memory space of the management processor. [Table 8](#page-16-0) describes the mapping.

<span id="page-16-0"></span>

| Memory block | Offset   | Access | Description                   |
|--------------|----------|--------|-------------------------------|
| A microcode  | 0x000000 | R/W    | Microcode of state machine A. |
| B microcode  | 0x004000 | R/W    | Microcode of state machine B. |
| C microcode  | 0x008000 | R/W    | Microcode of state machine C. |
| D microcode  | 0x00C000 | R/W    | Microcode of state machine D. |

**Table 8: Mapping of the receive microcode RAM into the processor memory space.**

Each microcode pool contains 128 entries. Since the clock rate of the state machine is 67.108864MHz and the intrinsic output rate of the converters is 524.288kHz, all entries are useful for storing code. Since state machines B, C and D run after A, the last command in state machine D should not be later than 128 clock cycles.

The microcode command structure is listed in [Table 9](#page-16-1).

<span id="page-16-1"></span>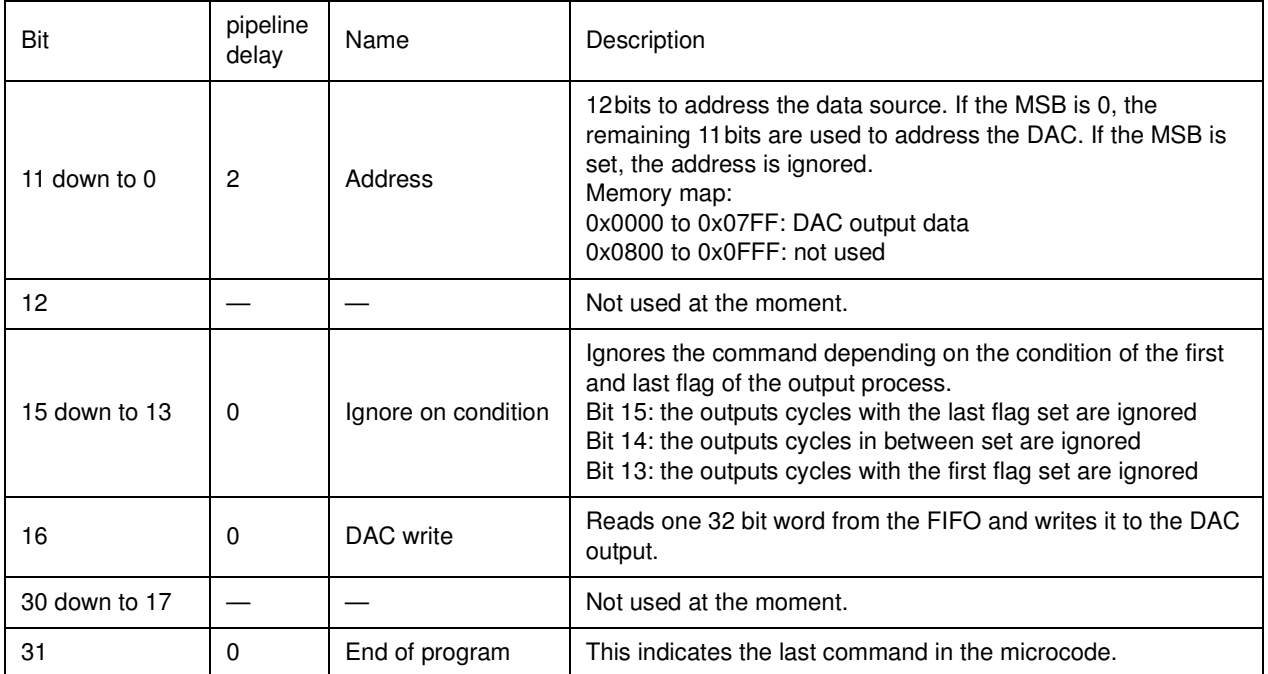

#### **Table 9: Receiver microcode.**

There is pipeline delay for transferring data form the FIFO to a DAC output. The FIFO only contains data and the ethernet frame has been stripped.

#### **3.2.2.3 Receive Microcode Address Space**

The address space of the state machine is 12 bits. The memory map is outlined below:

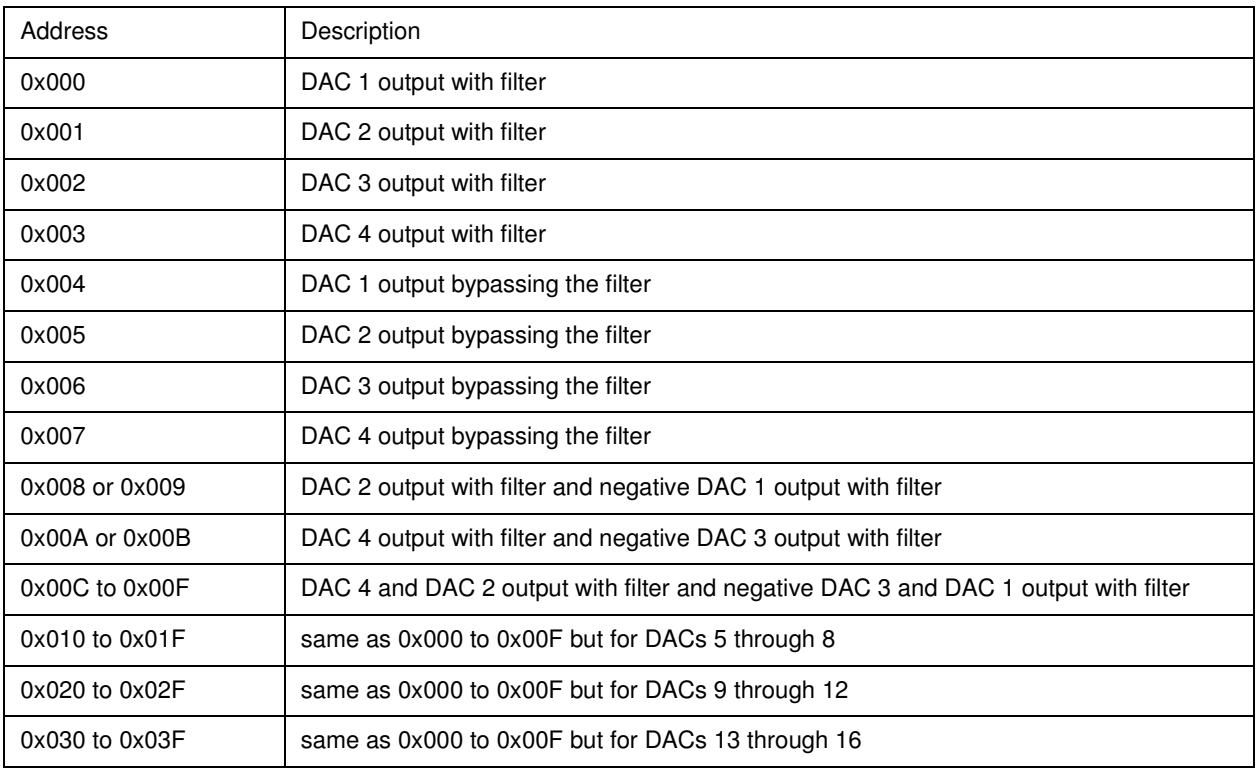

#### **Table 10: Layout of the receive microcode address space.**

### **3.2.2.4 Receive Statistics Counter**

A number of 32 bit statistics counters keep track of the number of errors in the receive engine. These counters are clocked at a rate of  $2^{26}$  Hz. The counters are enabled by a low to high transition of the corresponding bits in the receive status word. The statistics counters are mapped into the receive IO space and are listed in [Table 11.](#page-17-0)

<span id="page-17-0"></span>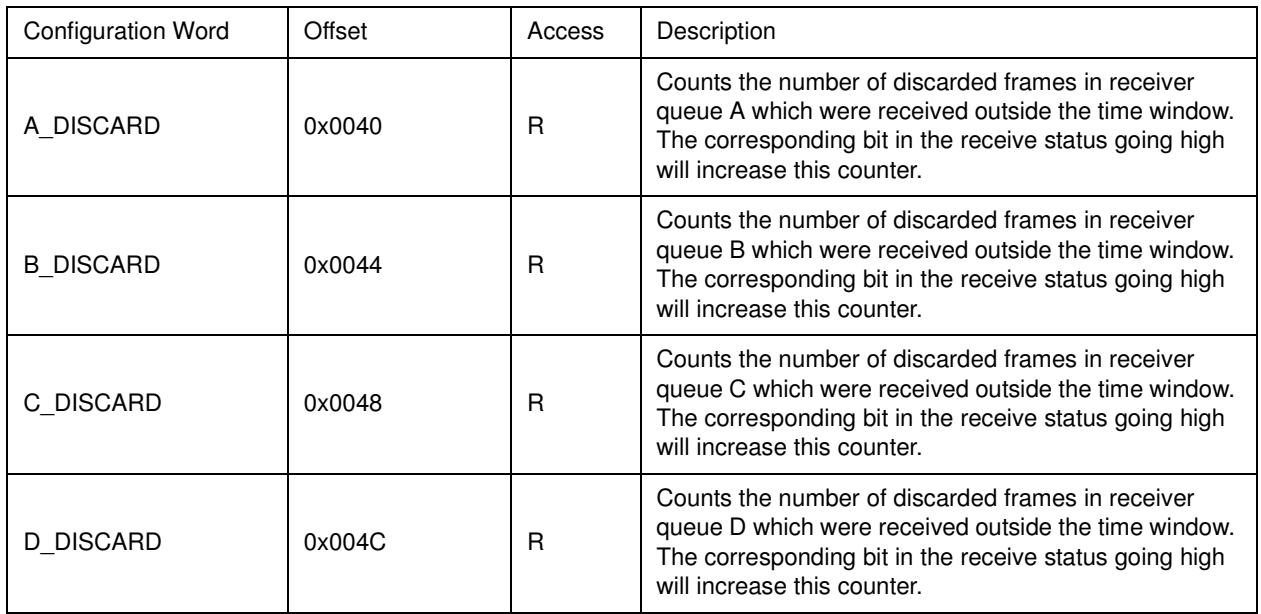

#### **Table 11: Statistics counters in the receive IO space.**

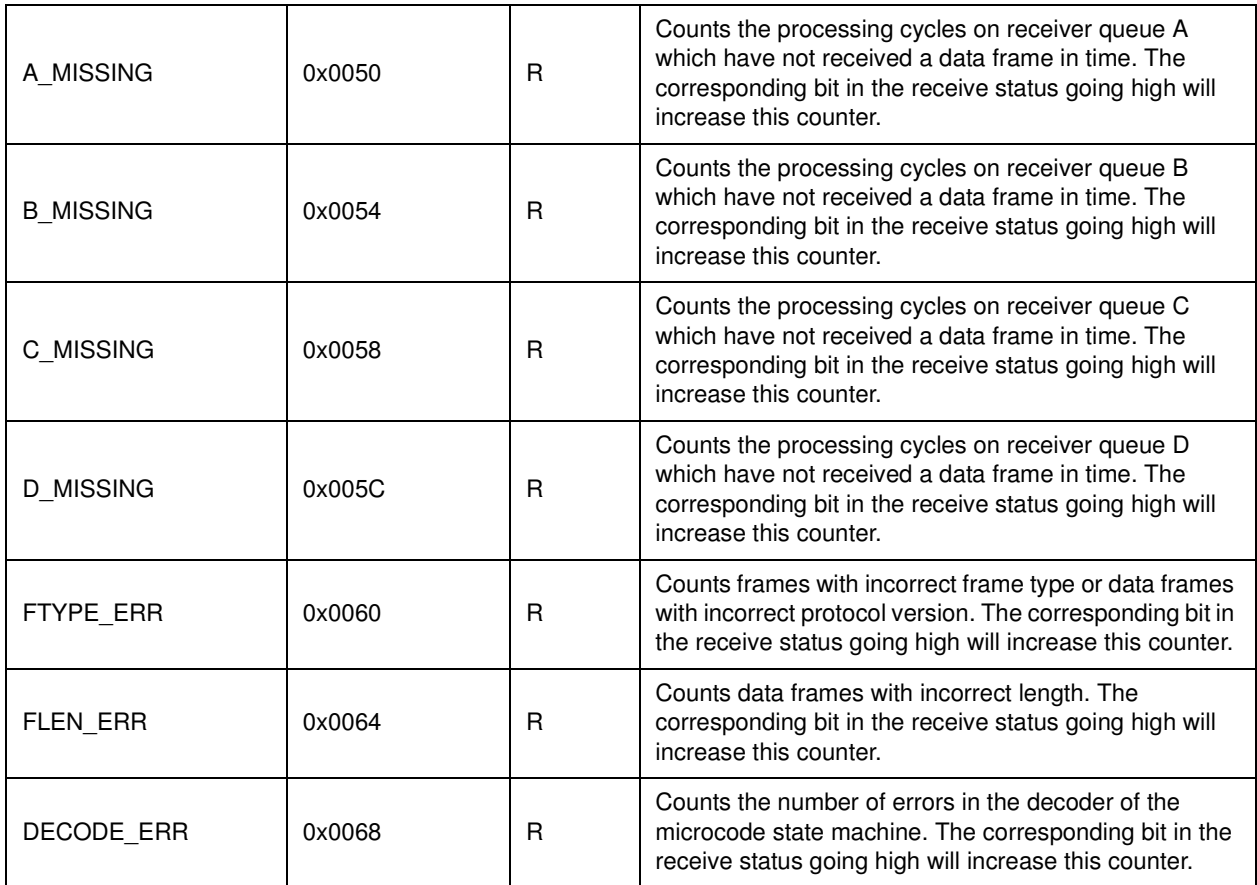

#### **Table 11: Statistics counters in the receive IO space.**

# <span id="page-18-0"></span>**3.2.3 Low Priority Receive Queue**

The low priority receive queue is handled by the management processor. Configuration and status frames are read from address 0x00FC in the receive IO space. The full ethernet frame is available and has to be read 16 bits at a time using the least significant bits of the 32 bit word. The 17th bit is then used to indicate the last data in the frame. The receive status register at 0x00F8 indicates with bit 0, if a frame is available in the FIFO.

# <span id="page-19-0"></span>**3.3 MANAGEMENT PROCESSOR**

A management processor is responsible to configure the transmit and receive engines as well as the ethernet MAC. It also handles the low priority queues and processes non-data ethernet frames.

# <span id="page-19-1"></span>**3.3.1 IO Space**

<span id="page-19-2"></span>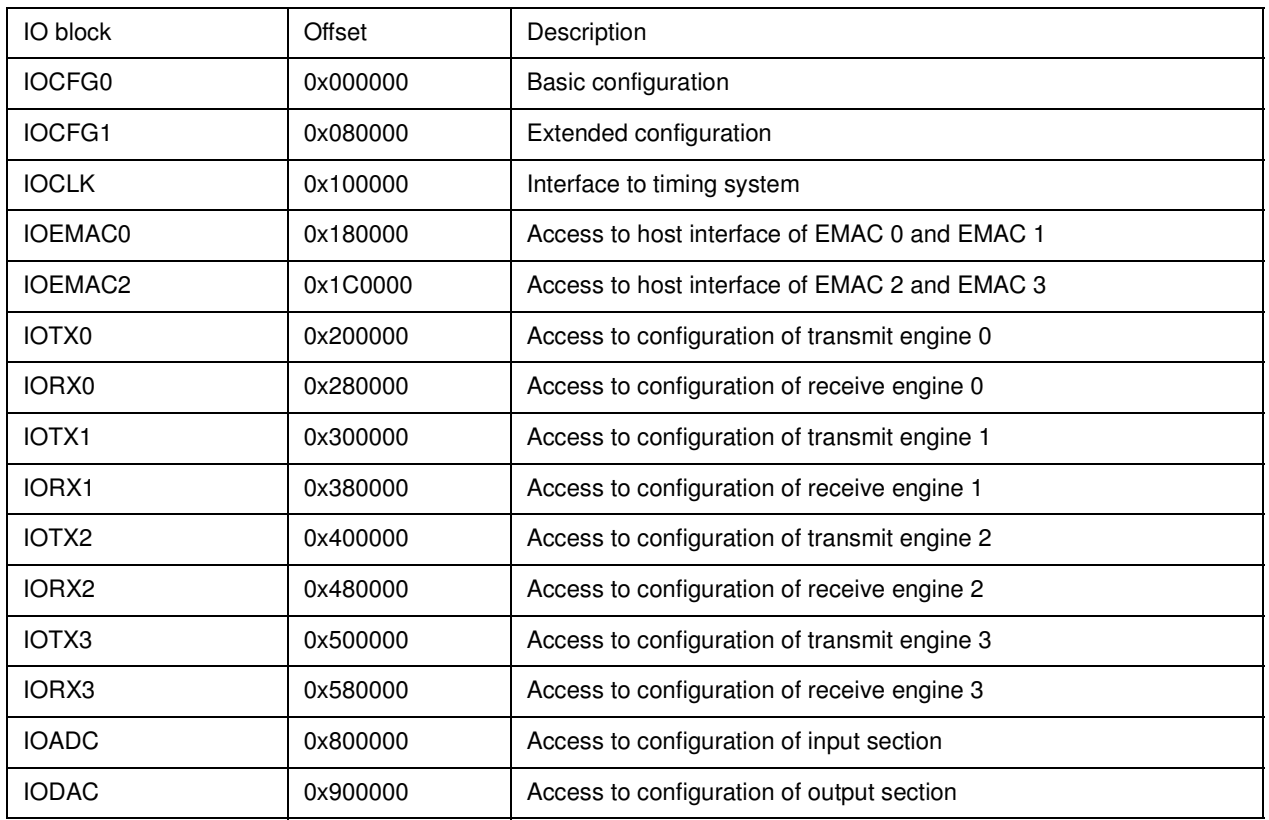

#### **Table 12: IO space layout in the management processor.**

The layout of the IO space is shown in [Table 12](#page-19-2). The configuration for the transmit and receive configuration regions are described in the uplink section. The configuration IO block is described in [Table 13.](#page-19-3)

#### **Table 13: Layout of the configuration IO space.**

<span id="page-19-3"></span>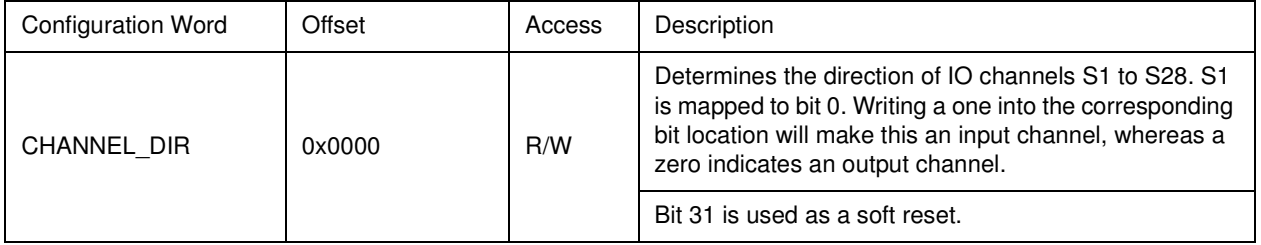

#### **Table 13: Layout of the configuration IO space.**

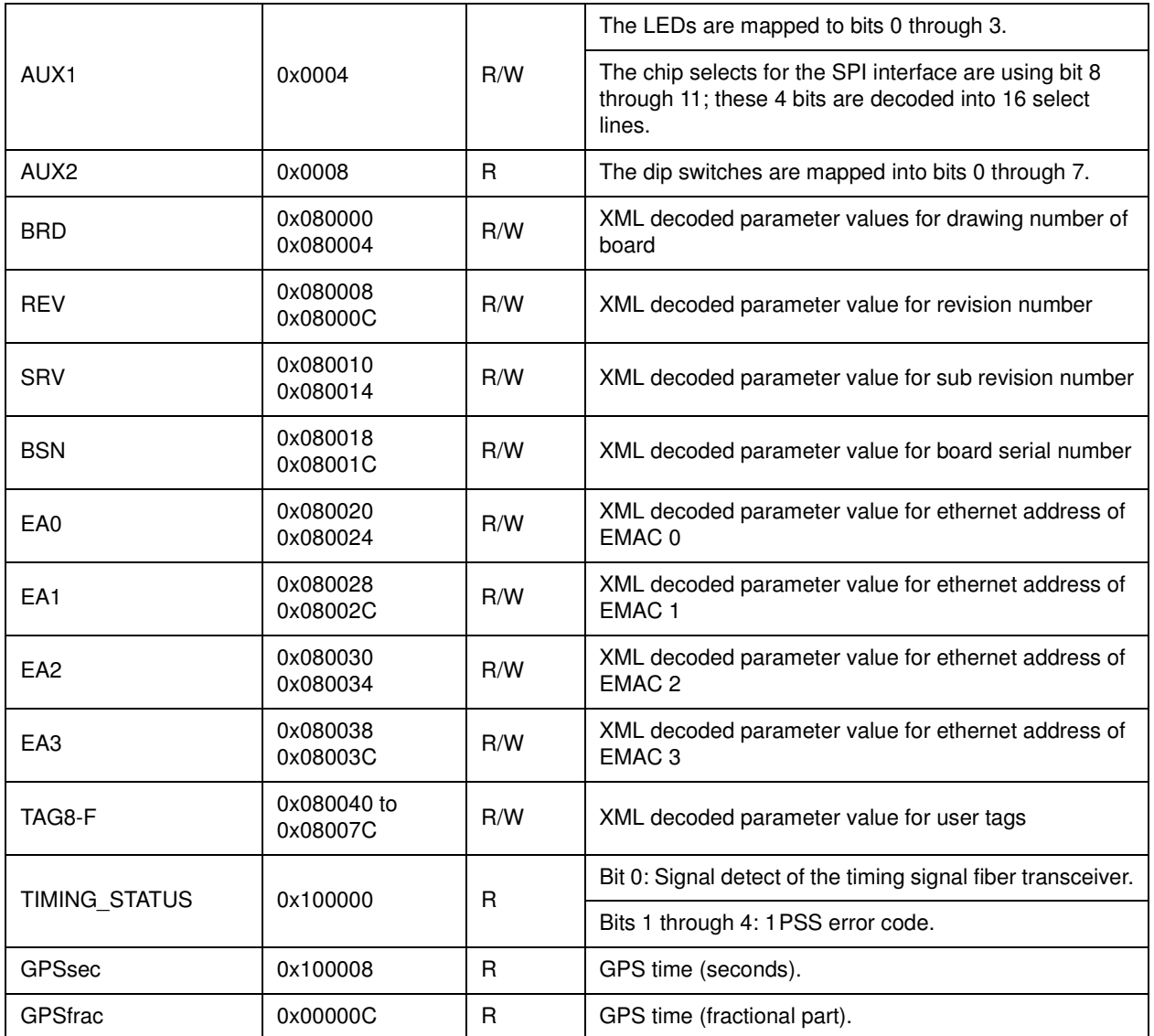

The ADC IO space is used to select the number of significant bits in the analog-to-digital converter. Its layout is shown in [Table 14.](#page-21-0)

The DAC IO space is used to select the number of significant bits in the digital-to-analog converter. Its layout is shown in [Table 15.](#page-21-1)

The ethernet MAC has its own configuration and statistics interface and is mapped into the IO space. The layout of the EMAC configuration follows Xilinx user guide UG074 and Xilinx user guide UG170. An abbreviated layout is shown in [Table 16.](#page-21-2) The IO address space is divided into two 1024 byte blocks to access EMAC 0 and EMAC 1, respectively. Within each EMAC block the first 512 bytes are reserved for the statistics counters. The second 512 bytes are used for accessing the EMAC configuration. Statistics counters are 64 bytes wide and have to be read most significant word first. The least significant word can be accessed at an address with an additional offset of 0x100. It must be read immediately after the most significant word.

# **Table 14: Layout of the ADC IO space.**

<span id="page-21-0"></span>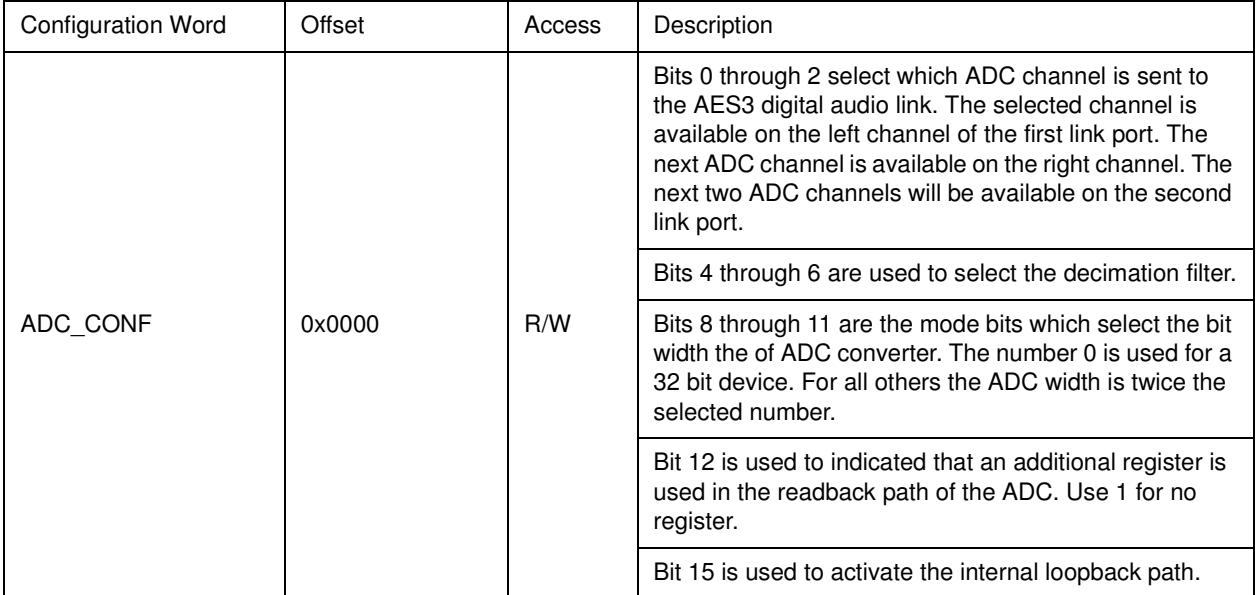

# **Table 15: Layout of the DAC IO space.**

<span id="page-21-1"></span>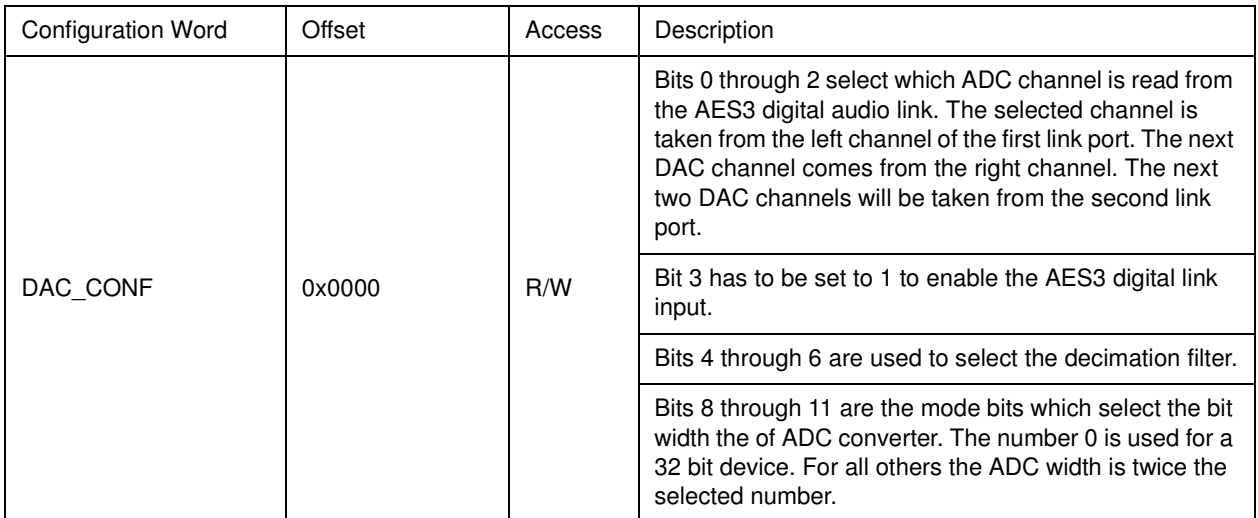

#### **Table 16: Layout of the EMAC IO space.**

<span id="page-21-2"></span>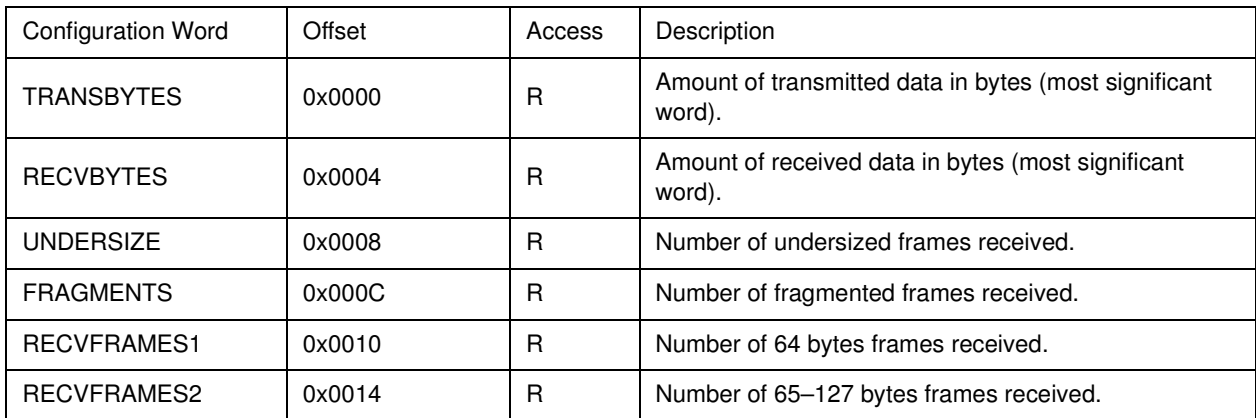

### **Table 16: Layout of the EMAC IO space.**

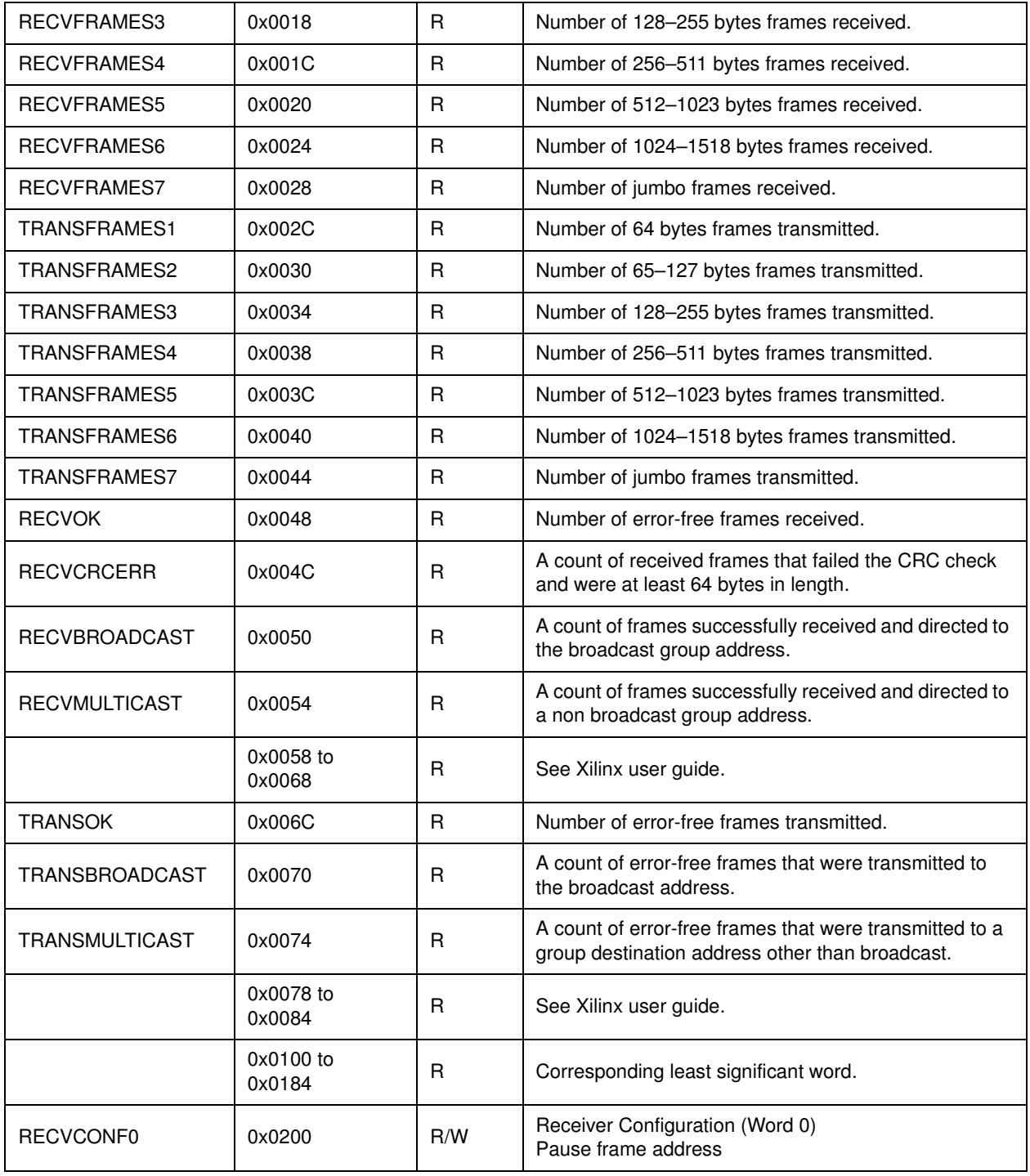

#### **Table 16: Layout of the EMAC IO space.**

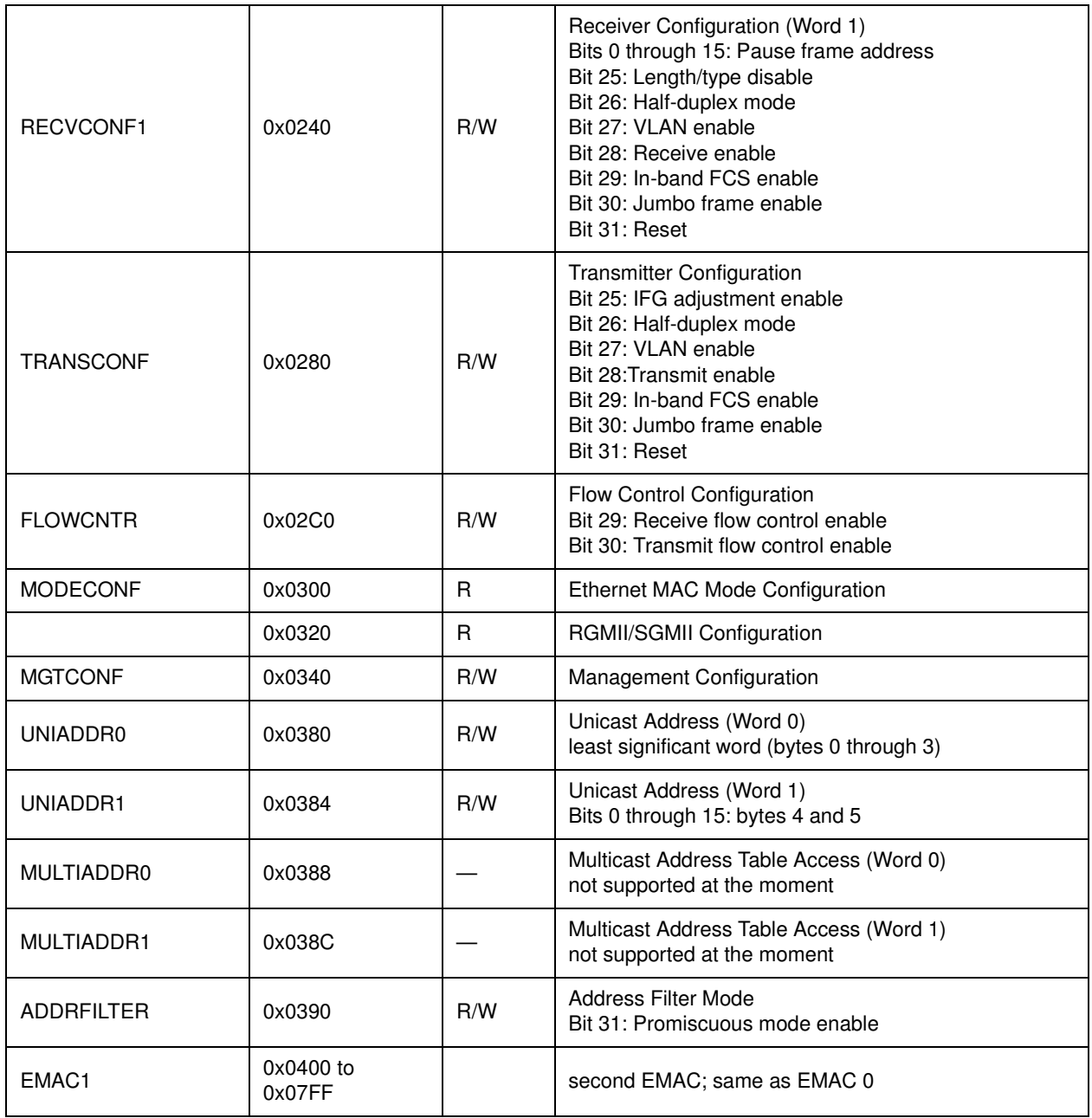

## <span id="page-23-0"></span>**3.3.2 Memory Space**

A layout of its memory space is shown in [Table 17.](#page-23-1)

#### **Table 17: Memory layout in the management processor.**

<span id="page-23-1"></span>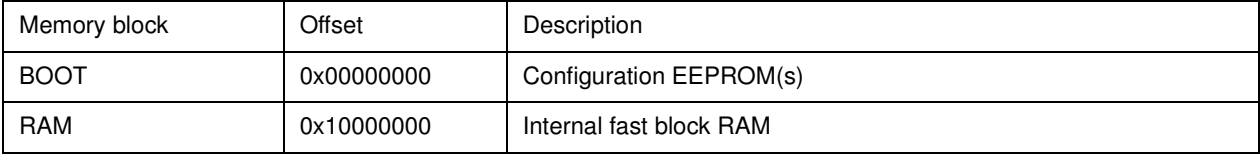

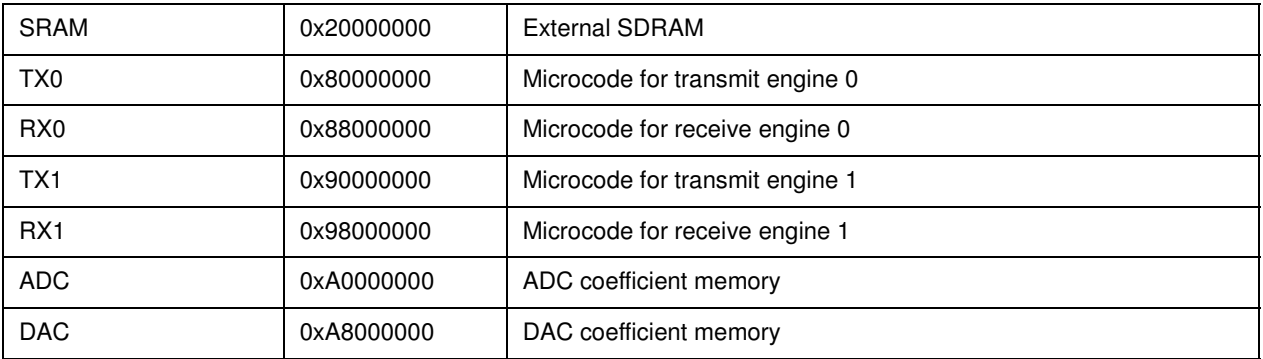

### **Table 17: Memory layout in the management processor.**

# <span id="page-25-0"></span>**4 ETHERNET PROTOCOL**

The content of an ethernet frame is shown in [Table 18.](#page-25-3)

<span id="page-25-3"></span>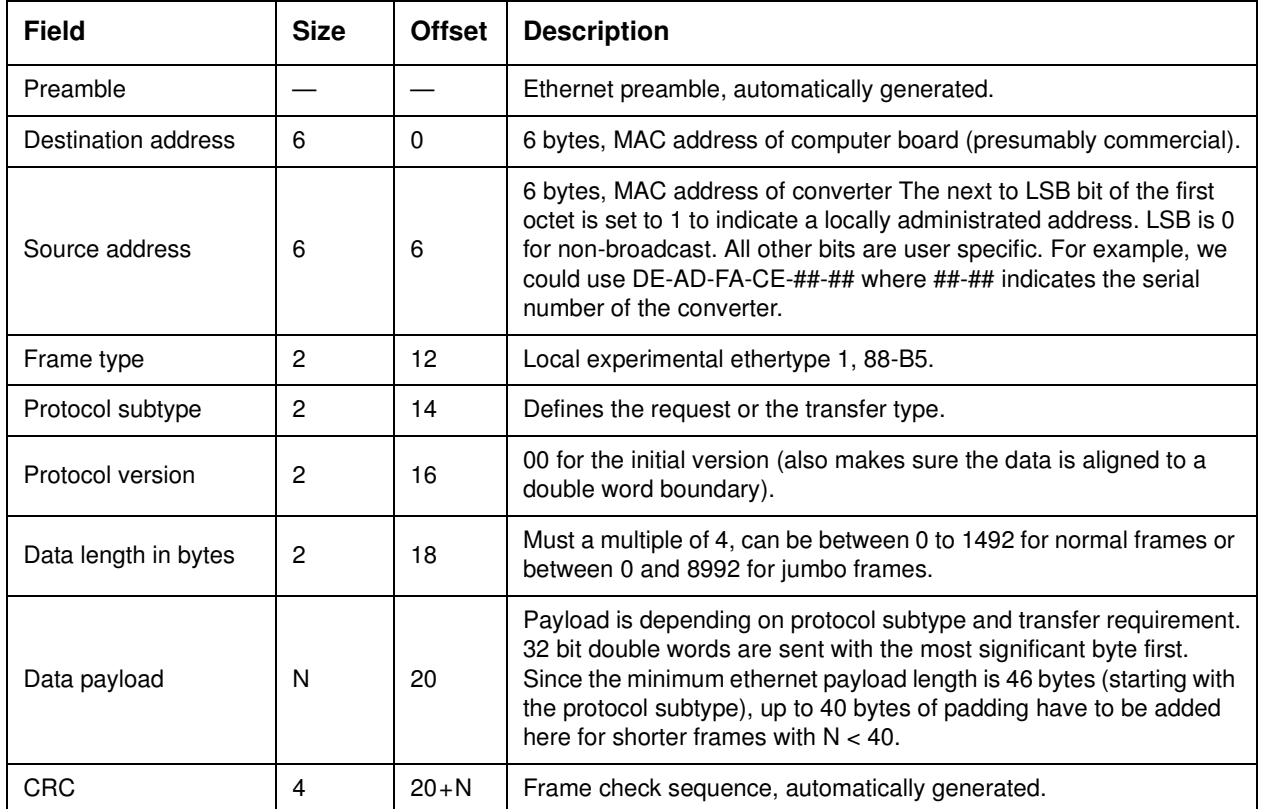

#### **Table 18: Ethernet frame.**

# <span id="page-25-1"></span>**4.1 PROTOCOL SUBTYPES**

The protocol subtype field is used to define the transmission request. The subtype consists of 16 bits. The highest 4 bits are being used to designate a converter data frame, whereas the lower 12 bits are used for configuration requests and status information. To be a valid converter data frame exactly one of the 4 high bits has to be non-zero. The remaining bits are then ignored. This allows for 4 different types of data frames. Currently, only one configuration type is supported by setting bit 7 to one. If bit 6 is set to 1 as well, a response frame will be generated. To be a valid configuration request all 4 high bits have to be zero.

## <span id="page-25-2"></span>**4.1.1 Configuration Frame**

A configuration frame contains a set of instructions. Each instruction consists of a command identifier, an address and an optional data word. All configuration registers are memory mapped. So, the command typically identifies either a write or a read operation. A write operation will have a data word associated with it, whereas a read operation does not. Both operations can be combined. The write operation will be done first and then the read back value will be sent back. Setting up a front-end system is done by writing configuration words to its registers. To enumerate all front-end systems connected to an ethernet segment, a configuration read can be sent to the broadcast address. To allow automatic identification of a front-end system its EEPROM which contains drawing number and serial number should be mapped to address 0.

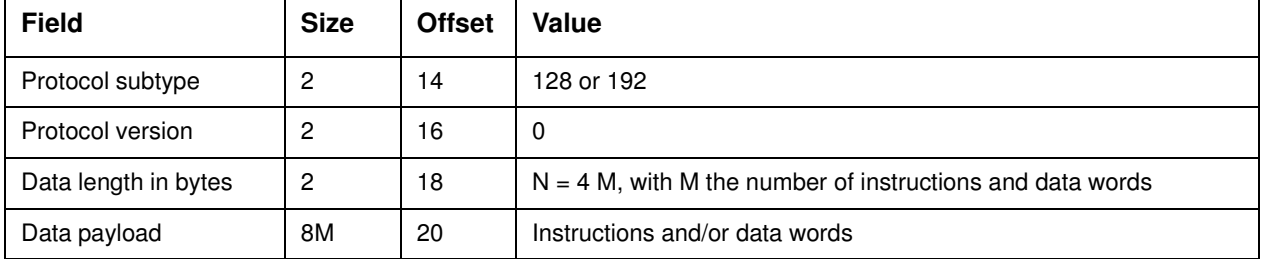

#### **Table 19: Configuration frame.**

An instruction consists of a 32 bit word which contains a 24 bit address and an 8 bit command word. All data requests are 32 bit wide and have to be aligned. Hence, the lower 2 bits of the address are always zero. However, they are used to specify a burst length. If the command indicates a write operation, a number of 32 bit data words as specified in the burst length have to follow the instruction. Special care must be taken to make sure that instructions and associated data words do not cross the ethernet frame length boundary. The IO space uses a 24 bit wide address space and the address is taken as specified. The memory space uses a 32 bit wide address space. The 32 bit address is assembled from the 24 bit address provided in the instruction word by keeping the top 6 bits as the top 6 bits, by keeping the bottom 18 bits as the bottom 18 bits and by filling in zeros in between. If both a read and a write are specified, the write is executed first.

When the protocol subtype has bit 6 set, a response ethernet frame will be generated. Typically, it will contain the results of the read instructions. Again, special care should be taken to avoid the response frame from becoming too long.

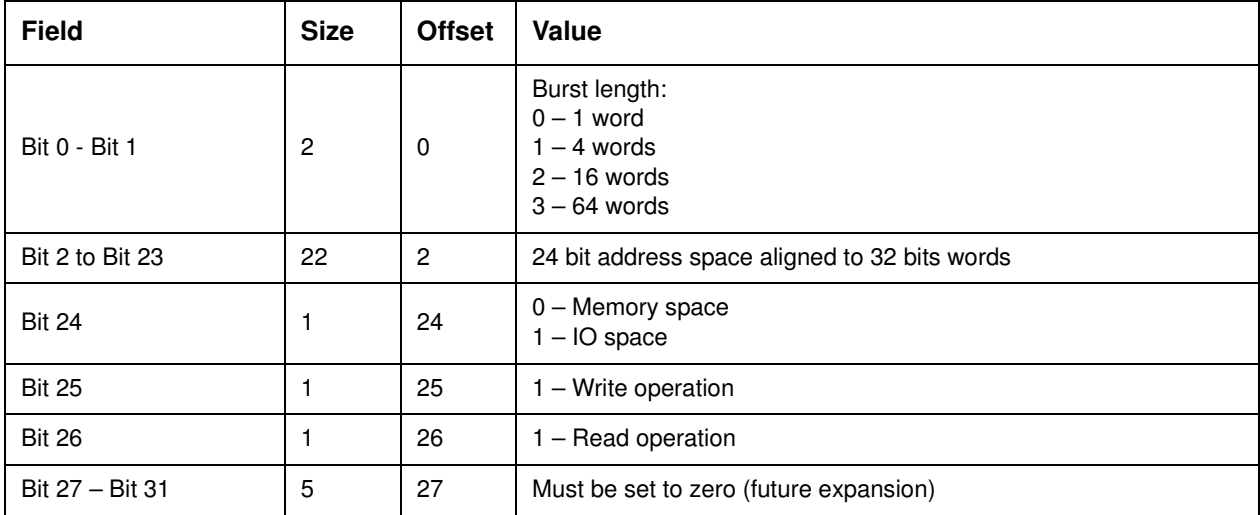

#### **Table 20: Instruction.**

Instructions can also be read from memory during initialization. In this case an instruction of all ones indicates the end of the initialization routine.

# <span id="page-27-0"></span>**4.1.2 Converter Data Frame**

The converter data frame contains a time stamp and converter data.

#### **Table 21: Data frame.**

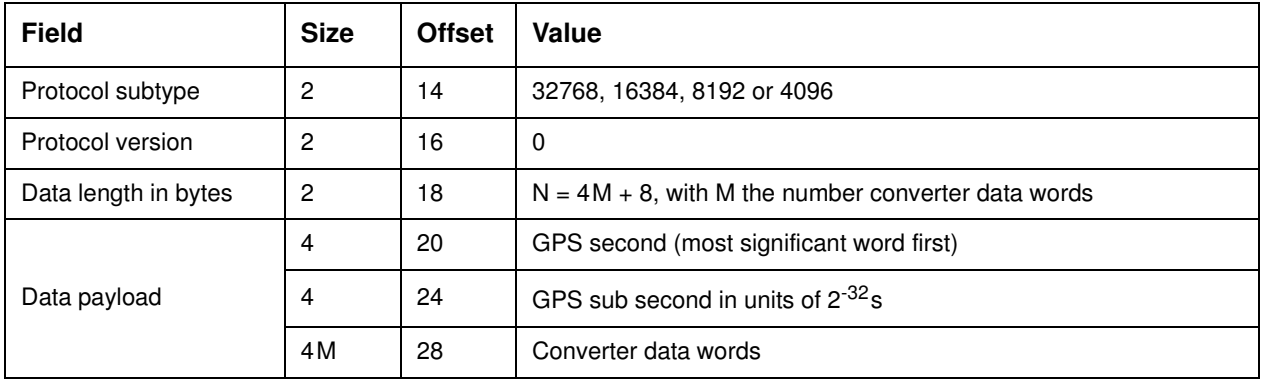

# <span id="page-28-0"></span>**5 TOOLS**

# <span id="page-28-1"></span>**5.1 CONFIGURATION SETUP**

In order to simplify the generation of configuration instructions a little assembler language was created which can be translated into binary values using the confasm program.

### <span id="page-28-2"></span>**5.1.1 Mnemonic**

The basic instruction is a simple store and/or load. The syntax is

'Instruction' 'memory address' {'data field(s)'}

The instruction is one of the following:

ST: store data into the IO space LD: load data from the IO space STLD: store data into the IO space, then read it back WR: write data into the memory space RD: read data from the memory space WRRD: write data to the memory space, then read it back

The memory address is a 6 digit hex number which has to be marked by a leading '0x'. Both IO and memory space are organized strictly by 32 bit data words. This means the last 2 bits of any address has to be zero. A store or write instruction must provide at least one 32 bit data word. If multiple data words are provided, they are written to successive addresses.

Data fields are separated by comma or space. Standard notation is decimal. Prepending '0x' will make it a hex number. Using quotes denotes an ASCII string which will be loaded in little endian format.

## <span id="page-28-3"></span>**5.1.2 confasm**

This program will take the assembly instructions and generate a binary format. The usage is as follows:

```
confasm [-i 'start address'] [-x] 'file name'
```
The file extension of the input file has to be '.cfgasm', whereas the output file will have the extension '.cfgdat'. The output file is organized in little endian format.

The optional argument 'start address' indicates that this is an initialization file which will be written to the specified memory address. The confasm program will generate the additional instructions which are needed to write the original assembly program into the destination address. This is useful to reprogram the initialization area in the EEPROM through the ethernet. If the start address is given as 'eeprom', the default address of 0x001000 is assumed. If the argument '-x' is specified, the output file will be a Xilinx '.coe' file which can be used to initialize a FPGA ROM block.

### <span id="page-29-0"></span>**5.1.3 confprom**

The confprom program is used to generate the data for an EEPROM. Its use is

confprom [-x 'xml file'] [-b 'binary file'] [-i 'initialization file'] 'output file'

At least one of the arguments has to be specified. The 'xml file' should be an XML file with less than 2kB length. It will be loaded at address location 0x000000. The 'binary file' should point to a binary file which will be loaded at address location 0x000800. It should also be smaller than 2kB. The initialization file will be loaded at address location 0x001000. It has to be smaller than 28kB. The output format is an Intel HEX file.